### **MODEL PAPER**

#### कक्षा $-XI$

### लेखाशास्त्र (ACCOUNTANCY)

समय : 3 घंटे + 15 मिनट (अतिरिक्त) ]

**Time : 3 Hrs. + 15 Minute (Extra)]** [Total Marks : 100

lkekU; funsZ'k lkekU; funsZ'k **(General Instructions) :**

- सभी प्रश्न अनिवार्य हैं। (All Questions are compulsory)
- गलत उत्तर के लिए किसी तरह की कटौती नहीं होगी। (There is *No negative marking* for any wrong answer.)
- प्रशन-पत्र दो खण्डों में है। (Questions are in two sections)

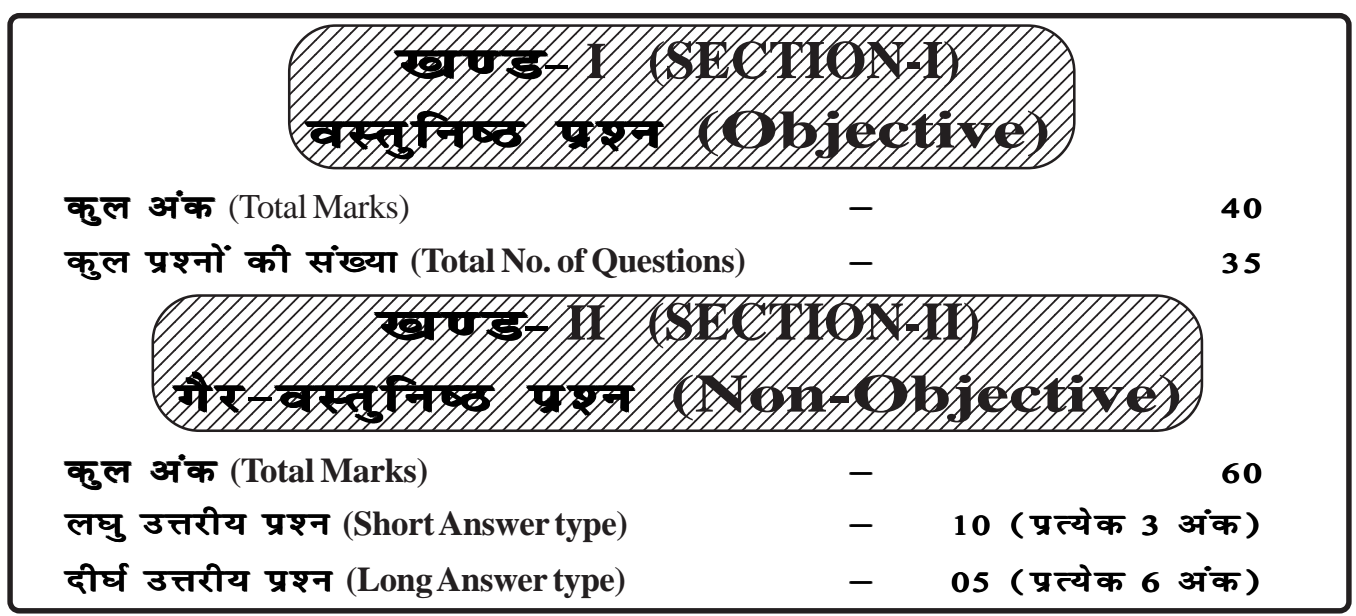

4. कुछ दीर्घ उत्तरीय प्रश्नों में आंतरिक विकल्प भी दिए गए हैं । आप वैसे प्रश्नों में उपलब्ध विकल्पों में से किसी एक प्रश्न का ही उत्तर दें।

(There are internal options is some of the long answer type questions. In such questions you have to answer any one of the alternative.)

5. यथासंभव सभी प्रश्नों का उत्तर अपनी ही भाषा में दें।

(Answer should be in your own language.)

- 6. परीक्षा के दौरान कलकुलेटर सहित किसी भी तरह का इलेक्ट्रॉनिक संयंत्र (यथा मोबाइल, पेजर इत्यादि) का प्रयोग सर्वथा वर्जित है । (No electronic gadgets like calculator, call phone, pager are allowed during exam.)
- 7. वस्तुनिष्ठ प्रश्नों का उत्तर दिए गए ओ॰ एम॰ आर॰ सीट में उपयुक्त विकल्प को नीले या काले पेन से पूरी तरह भर कर दें। (उदाहरण के लिए यदि उत्तर (c) हो तो नीले या काले पेन से ऐसे चिह्नित करें (The answer of objective type question is to be given on supplied OMR sheet by completely darking the appropriate answer option. For exmple if answer is (c) the you should fill it as shown by blue/black pen.

(a) (b)  $\left(\bullet\right)$  (d)

 $n<sub>0</sub>$ 

# MODEL SET-I

### SECTION-I

वस्तुनिष्ठ प्रश्न (OBJETIVE QUESTIONS)

निर्देश: प्र॰ सं॰ 1 से 25 तक के प्रश्नों में चार विकल्प दिए गए हैं, जिनमें से एक सही है । सही विकल्प को उत्तर तालिका में चिह्नित करें ।  $1 \times 25 = 25$ 

#### Instruction: Q. No. 1 to 25: In the following questions there are only one correct answer. You have to choose that correct answer.

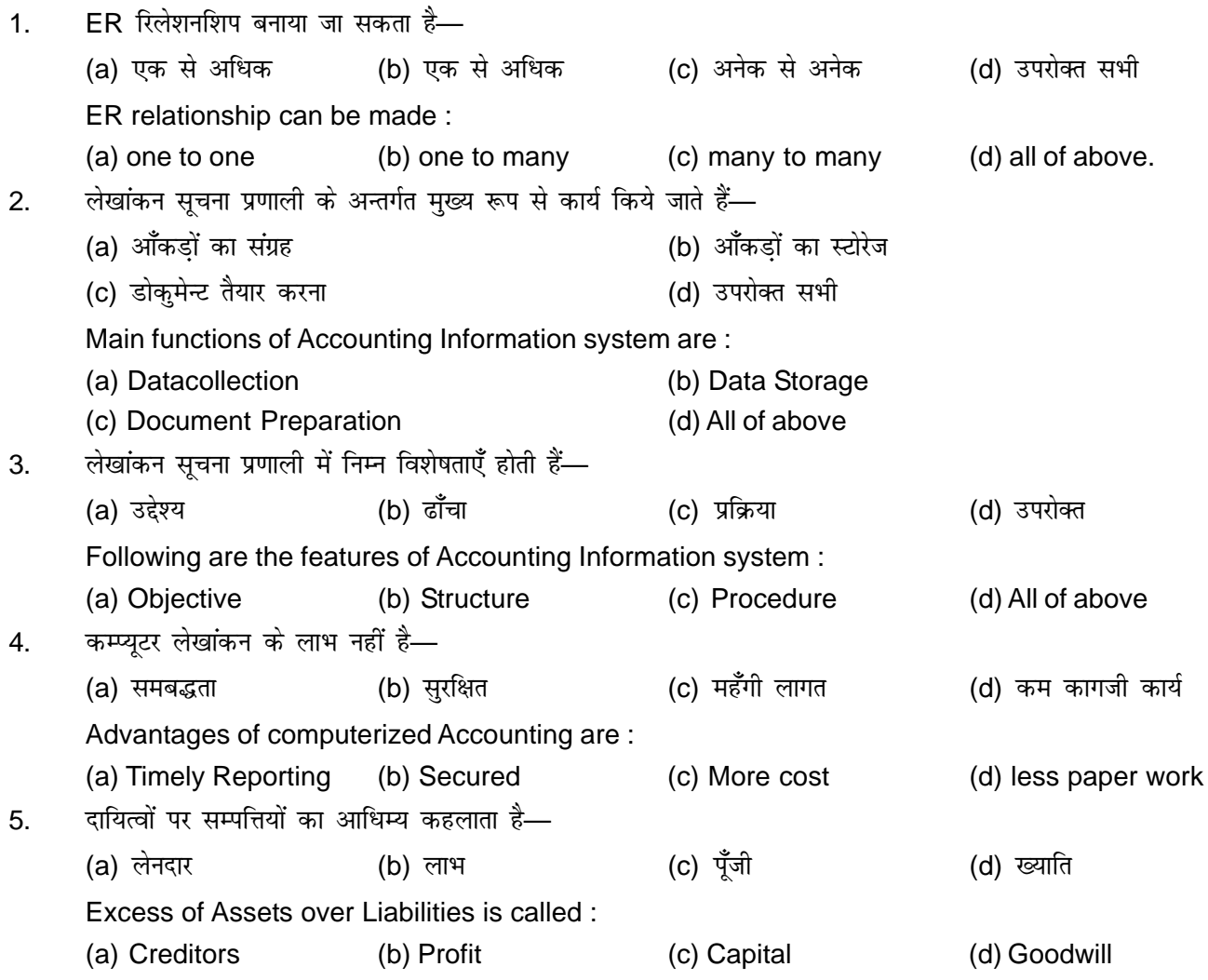

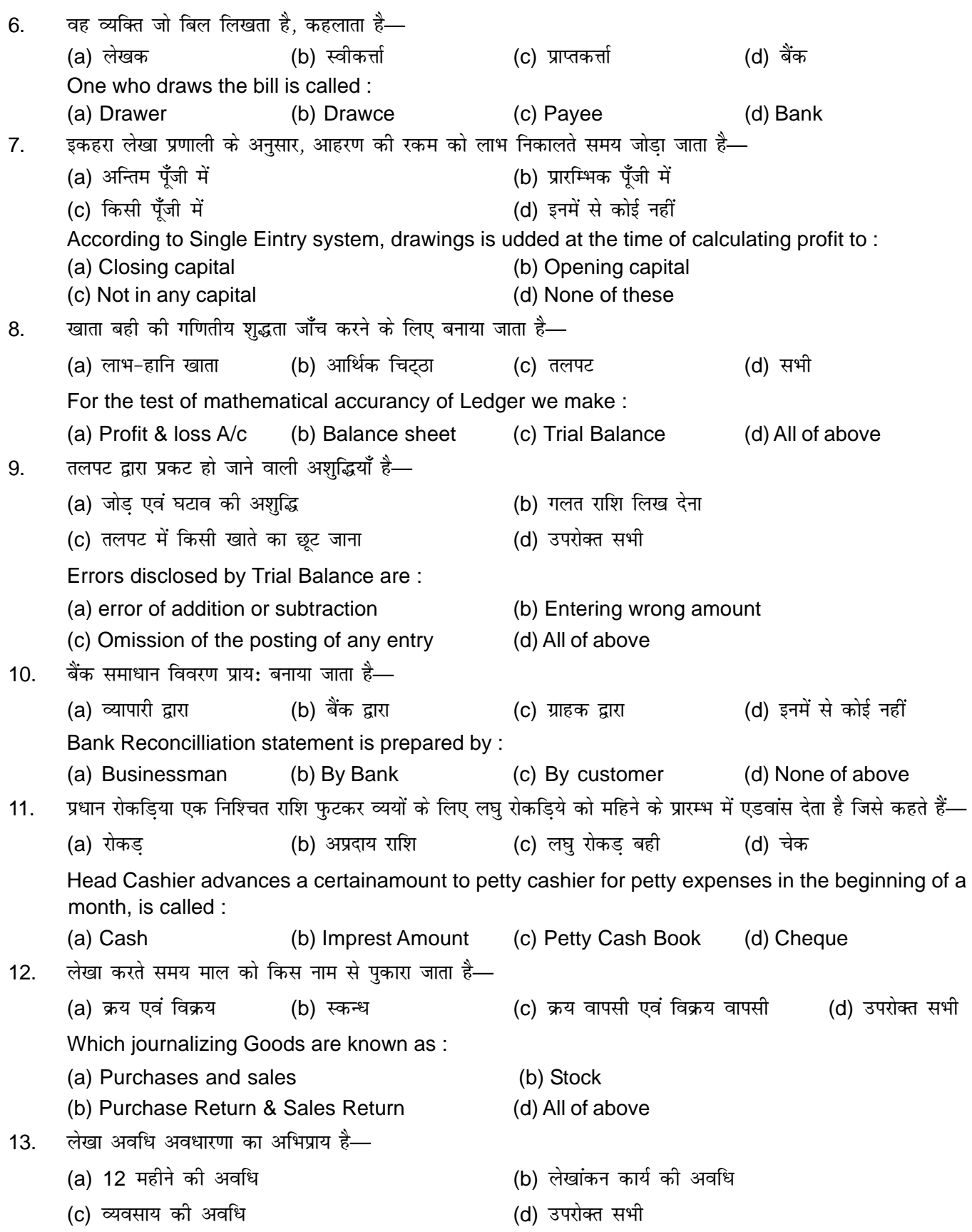

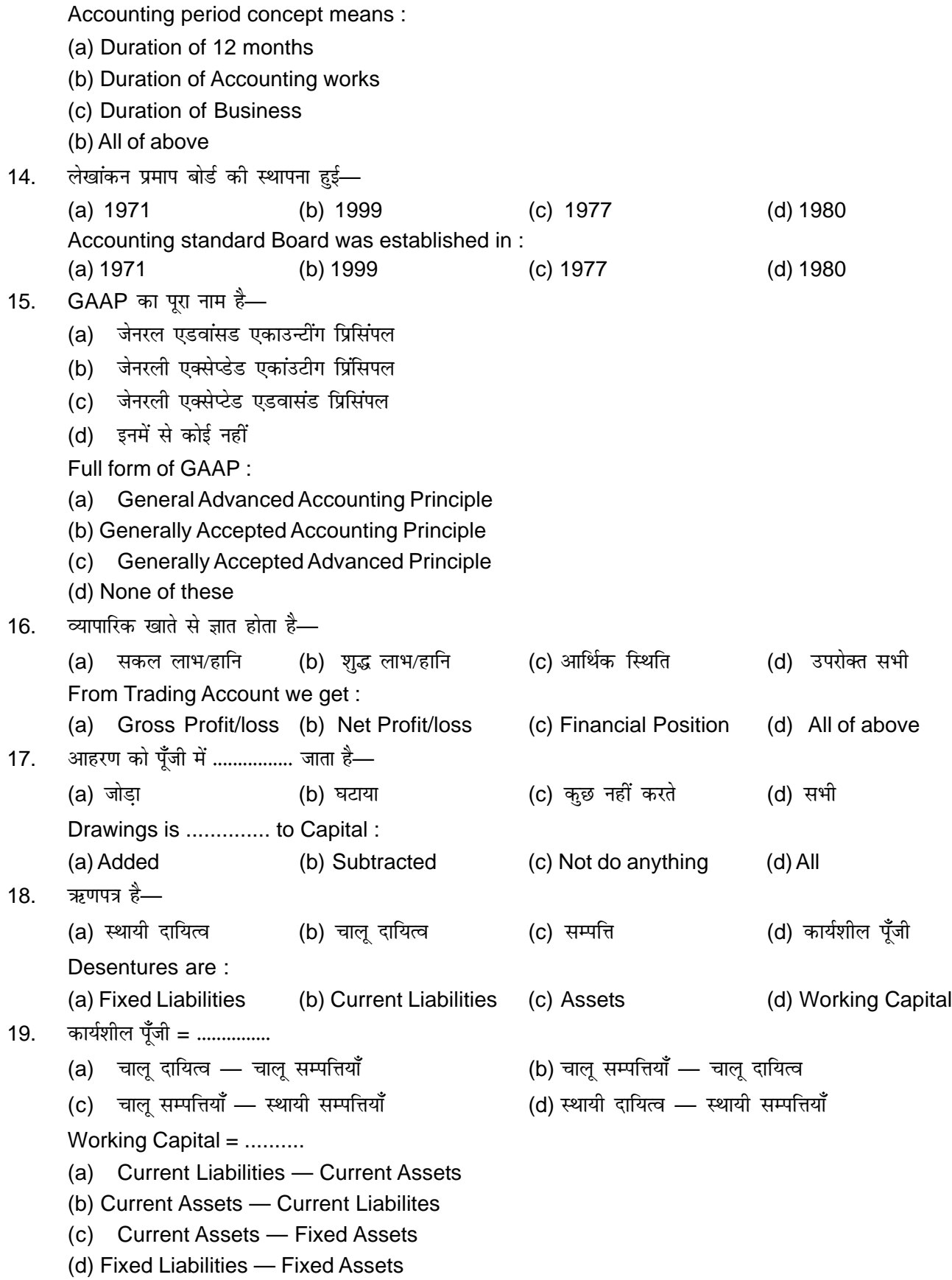

20. वे दायित्व जो अभी तो दायित्व नहीं है, परन्तु एक विशेष घटना के घटित होने पर दायित्व हो सकते हैं, कहलाते हैं— (a) LFkk;h nkf;Ro (b) pkyw nkf;Ro (c) आकस्मिक दायित्व (d) इनमें से कोई नहीं Those Liabilities which are not Liabilities at present but after some special incident, they may become liabilities are called : (a) Fixed liabilities (b) Current liabilities (c) Contigent liabilities (d) None of these 21. सकल लाभ = विक्रय  $-$  ? (a) शुद्ध लाभ (b) क्रय (c) बिके हुए माल की लागत (d) लेनदार Cross Profit = Sales  $-$  ? (a) Net profit (b) Purchases (c) Cost of Goods sold (d) Creditors 22. प्रारम्भिक रहतिया को व्यापारिक खाते में हस्तांतरित किया जाता है तो— (a) व्यापारिक खाता को क्रेडिट किया जाता है (b) प्रारम्भिक रहतिया को क्रेडिट किया जाता है (c) दोनों (d) इनमें से कोई नहीं When opening stock is transferred to Trading Account then : (a) Trading A/c is credified (b) Opening Stock is credifed (c) Both (d) None of these  $23.$  विज्ञापन व्यय होता है-(a) पूँजीगत व्यय (b) आयगत व्यय (c) स्थगित आपगत व्यय (d) इनमें से कोई नहीं Advertisement Expresses are : (a) Capital Expenditure (b) Revenue Expenditure (c) Deterred Revenue Expenditure (d) None of above 24. स्वामी द्वारा लगाई गयी पूँजी होती है-(a) आपगत प्राप्तियाँ (b) पुँजीगत प्राप्तियाँ (c) लाभ (d) हानि Capital ntroduced by the owner is : (a) Revenue Receipts (b) Capital Receipts (c) Profit (d) Loss  $25.$  सकल लाभ पर कमीशन निकाला जाता है— (a) सकल लाभ  $\times$  दर/100 (b) शद्ध लाभ  $\times$  दर/100 (c) सकल लाभ  $\times$  द $\nu$ 100 + दर (d) सकल लाभ  $\times$  द $\nu$ 100 – दर Commission in cross profit can be calculated by : (a) Cross Profit × Rate/100 (b) Net Profit × Rate/100 (c) Gross Profit × Rate/100 + rate (d) Cross Profit × Rate/100 – rate निर्देश : प्र. सं. 26 से 30 तक निम्नांकित प्रश्नों में प्रत्येक प्रश्न में दो कथन दिये गये हैं। दोनों कथन को पढे तथा विकल्प में से सही उत्तर चुनें : बार कर साथ से स्वार कर साथ से  $\times$  5 = 5 *Instructions* **: Q. No. 26-30 From the two statements are given. You have choose from the following options :** (a) दोनों कथन सही हैं तथा कथन-1 की व्याख्या कथन-11 से की जा सकती है।

(b) दोनों कथन सही हैं परन्तु कथन-I की व्याख्या कथन-II से नहीं की जा सकती है।

- (c) कथन-1 सही है, परन्तु कथन-II गलत है।
- (d) कथन-II सही है. परन्त कथन-I गलत है।
- (a) If both statements are true and statement I is the correct explanation of statement I.
- (b) It both the statement are true but statement II is not the correct explanation of statement I.
- (c) If statement I is true but statement II is tabe.
- (d) If statement I is tabe but statement II is true.
- 26. कथन-I जब रोकड आता है तो उसे डेबिट किया जाता है।
	- कथन-II रोकड वास्तविक खाता है।

Statement I – When case comes, it is debited.

Statement II – Cash is a real A/c.

27. कथन | – छट मिलती है तो उसे डेबिट किया जाता है।

कथन  $II$  – छट अवास्तविक खाता है।

Statement I – When we get discount, it is debited.

Statement II – Discount is a Nominal A/c.

28. कथन I – पर्वदत्त कमीशन व्यक्तिगत खाते होते हैं।

कथन II – ऐसे खाते जो अदत्त मदों तथा पूर्वदत्त मदों से सम्बन्धित हों उन्हें प्रतिनिधित्व व्यक्तिगत खाते कहते हैं।

Statement I – Prepaid commission is a personal A/c.

Statement II – All those accounts which we related to outstanding items and prepaid iterms are called Representative Personal A/c.

29. व्हथन I – व्यवसाय के पास अपना कुछ नहीं होता है। व्यवसाय के पास जितना कुछ होता है उतना ही उसे दुसरों को देना होता है। कथन II – व्यवसाय की समपत्तियों का योग बाहरी देयताओं के बराबर होता है। Statement I –

Statement II – the sum of assets of a business are equal to liabilities.

30. कथन I – व्यवसाय के प्रत्येक लेन-देन के दो पक्ष होते हैं।

कथन II – लाभ एवं हानि व्यवसाय के दो पत्र हैं।

Statement I – Every transactions have wo aspects/sides.

Statement I – Profit and loss are two sides of a business.

#### 'तिर्देश : प्रश्न संख्या 31 से 34 तक में दो कॉलम दिए गए हैं। दोनों कॉलम में मिलान करते हुए सही उत्तर लिखें।

*Instructions* **: Q. No. 31-34 there are two columns. You have to match the correct options of column–I to column–II.**  $1 \times 4 = 4$ dkWye**–I (Column I)** dkWye**–II (Column II)**

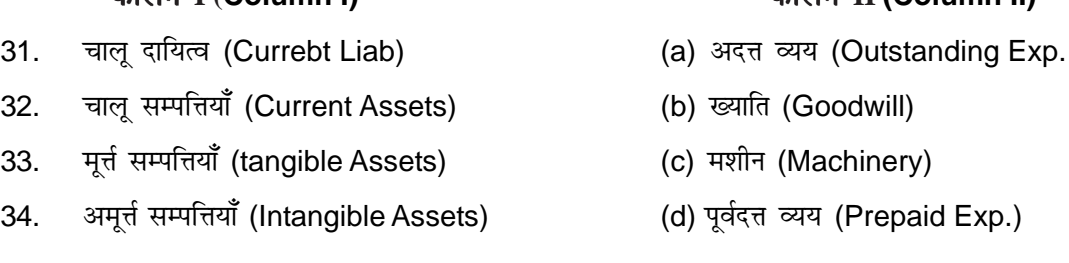

निर्देश: प्र. सं. 35 में एक उद्धरण दिया गया है । इसके साथ तीन प्रश्न दिये गये हैं। इन प्रश्नों का उत्तर दिये गये form of the state of the state of the state of the state of the state of the state of the state of the state o<br>The state of the state of the state of the state of the state of the state of the state of the state of the st

*Instructions* **: In Q. No. 35 there is a paragraph followed by three questions. You have to mark correct alternative from the option given in those quesitons.**

35. 1 जनवरी, 1994 को x लिमिटेड ने 55,000 रू की एक मशीन कप की और इसकी दुलाई पर 3000 रू तथा स्थापना पर 2000 रू खर्च किए। x लिमिटेड मूल लागत पर 10% वार्षिक दर से ह्रस लगाती है।

X Ltd. purchased a machinery on 1st Jan 1994 for Rs. 55000 and spent 3000 on its cartage and Rs. 2000 on its erection. x Ltd. writes off depreciation (a) 10% p.a on original cost. आप ज्ञात करें You have to calculate :

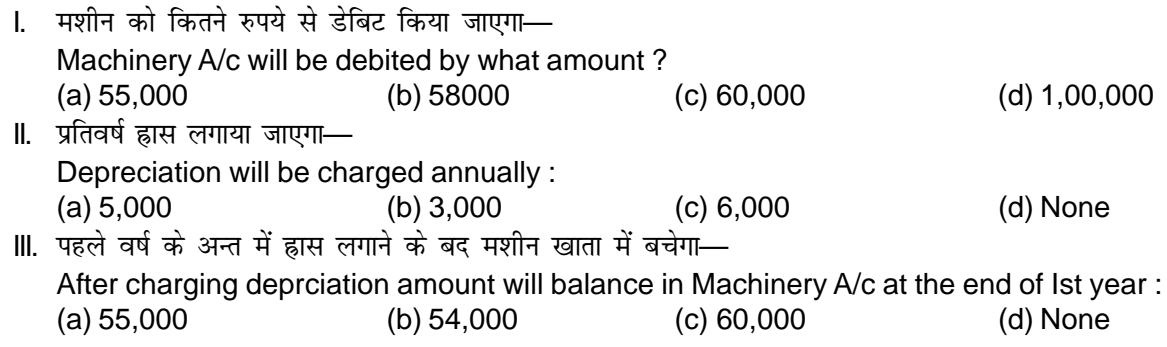

#### अथवा.

'निर्देश : प्र. सं. 35 के तीनों निम्नलिखित प्रश्नों में एक से अधिक विकल्प सही हो सकते हैं। आप सभी सही विकल्पों को चिह्नित करें।

#### *Instructions* **: Q. No. 35 In there may be more than one correct answer. You have to marks all the correct answers.**

I. तलपट बनाने के उद्देश्य निम्नलिखित हैं-

(a) शेषों का ज्ञान (b) तुलनात्मक निर्णय (c) अशुद्धियों का पता लगाना (d) लाभ-हानि पता लगाना Following are the objectives of preparing Trial Balance.

- (a) Knowledge of Balances (b) Comparative Decisions
- 
- (c) Detection of Errors (d) Ascertatin of profit & loss.
- II. तलपट बनाने की विधियाँ हैं-
	- (a) शेष विधि (b) योग विधि (c) योग एवं शेष विधि (d) स्थायी किश्त विधि

Different Methods of preparing Trial Balance is :

- (a) Balance Method (b) Total Method (c) Total and Balance Method (d) Original cost method
- III. अशद्धियों के निम्न प्रकार होते हैं-
	- (a) भूल सम्बन्धी अशुद्धियाँ (b) सैद्धान्तिक अशुद्धियाँ (c) क्षतिपूर्ति अशुद्धियाँ (d) त्रिपक्षीय अशुद्धियाँ Following are the errors :
	- (a) Errors of omssion (b) Error of Principle
	- (c) Compensating Errors (d) three-sided errors

### **SECTION-II**

### गैर-वस्तुनिष्ठ प्रश्न (NON-OBJETIVE QUESTIONS)

#### लघु उत्तरीय प्रश्न (Short Answer questions) :

'निर्देश : प्रश्न संख्या 1 से 10 तक लघु उत्तरीय प्रश्न हैं। इस कोटि के प्रत्येक प्रश्न के लिए तीन अंक निर्धारित हैं  $3 \times 10 = 30$ 

*Instruction* **: Q. No. 1 to 10 are short Answer Type Questions. Every question is of 3 marks each.**

- 1. लेखांकन के प्रकार कौन से हैं ? What are types of Accounting ?
- 2. लेखांकन प्रमाप किसे कहते हैं ?

What are Accounting Standards ?

3. पक व्यवसायी की 30 June, 2008 को निम्न स्थिति थी-रोकड-5,000, देनदार-20,000, मशीनरी-60,000, स्टॉक-25,000 पूँजी-75,000 उसके दायित्व ज्ञात करें। The postion of a businessman on 30<sup>th</sup> June 2008 was as follows : Cash – Rs. 5000, Debtors – Rs. 20,000, Machinary Rs. 60,000

Stock Rs. 25,000, Capital Rs. 75000, Calculate his libilities.

- 4. उन चार अशुद्धियों को लिखें जो तलपट द्वारा ज्ञात नहीं की जा सकती ? Name four errors which cannot be disclosed by preparing a trial Balance ?
- $5.$   $\,$  गप्त संचय का निर्माण किस प्रकार किया जाता है ?

How are secret Reaserves created ?

6. अनग्रह विपत्र से क्या आशय है ?

What do you mean by Accomodation Bills ?

7. स्थिति विवरण बनाने के क्या उद्देश्य हैं ? स्थिति विवरण एवं तलपट में अन्तर स्पष्ट करें। कोई दो।

What are the objectives of preparing Balance Sheet ? Distinguish between a Balance sheet and a Trial Balance ? ay two.

- 8. अवस्था वितरण तथा स्थिति विवरण में तीन अन्तर स्पष्ट करें। State three differences between statement of Affairs and Balance sheet.
- 9. कम्प्यूटर की दो भषा BASIC तथा COBOL का वर्णन करें। Explain BAISC and COBOL language of computer.
- $10.$  एन्टिरी रिलेशनशीप मॉडल क्या होता है ? What is an Entity Relationship Model ?

 $[AC - 8]$ 

#### दीर्घ उत्तरीय प्रश्न (Long Answer questions) :

 $\overline{1}$ नर्देश: प्रश्न संख्या 11 से 15 तक के प्रत्येक छ: अंक के हैं।<br>

#### *Instruction* **: Q. No. 11-15 are of long answer type Question. Every question are of 6 marks each.**

11. रमेश की रोकड पस्तक में 31st मार्च. 206 को 7500 रु. की डेविट बाकी थी। पास बक से मिलान करने पर ज्ञात हुआ कि 500 रू॰ और 700 रू॰ के जो चेक 30 मार्च को बैंक में जमा कि ग थे, उनकी राशि अभी तक संग्रह नहीं हुई है। 600, 800 और 1200 के तीन चेक 28 मार्च को निगर्मित किए गए थे, परन्तु इनमें से कोई भी चेक बैंक के पास भुगतान के लिए प्रस्तुत नहीं किया गया। 31st मार्च को बैंक ने रमेश के खाते में 125 रू ब्याज के क्रेडिट किए परन्तु इनका लेखा रोकड़ बही में नहीं हुआ। बैंक ने 15 रु. खर्चे के लिए परन्तु इसका भी लेखा रोकड पुस्तक में नहीं हुआ।

31st मार्च, 2006 को बैंक समाधान विवरण बनाइए।

Ramesh's cash Book showed a debit balance of Rs. 7500 on 31st march, 2006. On comparing the Pass Book : it was found that cheques of Rs. 500 and Rs. 700 which were deposited into Bank on 30th March, have not been cullected so far. Cheques of Rs. 600; Rs. 800 and Rs. 1200 were issued on 28th march; but none of these cheques was presented for payment upto 31st march. Bank credited Rs. 125 for interest in Ramesh's Account but it was not recorded in Ramesh's cash Book. Bank charged Rs. 15 which were also not recorded in Ramesh's cash Book prepare Bank Reconcilliation statement as on 31st march 2006.

Or,

बैंक समाधान विवरण क्या होता है ? यह कैसे तैयार किया जाता है ?

What is Bank Reconcilsation statement ? How is it prepared ?

12. 1 जनवरी, 2001 को एक संयंत्र 62,000 रु. में क्रय किया गया तथा इसे लगाने पर 3000 रु. व्यय कियेगये। संपन्न का अनुमानित जीवनकाल 10 वर्ष है जिसकेक पश्चात् अवशिष्ठ मूल्य 5000 रु. होगा। स्थयी किस्त प्रणाली के आधार पर पाँच वर्ष के लिए संयंत्र खाता, ह्रास खाता बनावें।

A plant was purchased for Rs. 62,000 on lst Jan 2001 and spent Rs. 3000 on its erection. The estimated effective life of the plant is 10 years with break-up value of Rs. 5,000. Prepare plant A/c, Depreciation A/c.

Or,

स्थायी किस्त पद्धति के अनुसार ह्रास लगाने से गुणों एवं अवगुणों को लिखें।

Discuss the merits and demerits of providing depreciation by straight line method.

13. 1 अक्टूबर, 2005 को y ने x से 1000 रू उधार लिये और उसने एक प्रतिभा-पत्र भेजा जो दो माह बाद देय था। प्रतिज्ञा-पत्र को x ने 4 अक्टूबर, 205 को 6% प्रति वर्ष की दर से अपने से भुना लिया। देव तिथि पर y ने प्रतिज्ञा पत्र का भुगतान कर  $f$ दिया।

 $x$  और  $y$  की पुस्तकों में रोजनामचे की प्रविष्टियाँ करें।

y owes Rs. 1000 from x on 1st oct 2005 and send his promissory note for the payment payable two months after date. The promissory Note was discounted by x on 4th oct, 2005 (a) 6% p.a. from his banker. Y pays off on matering.

Give journal entries in the books of x and y.

Or,

विनिमय बिल क्या होता है ? यह प्रतिज्ञा पत्र में कैसे भिन्न होता है ?

What is Bills of Exchange ? How is it differ from Promissory Note.

 $[AC - 9]$ 

14. निम्न शेषों से आप 31st दिसम्बर 2004 के लिए व्यापार खाता, लाभ-हानि खाता तथा 31st दिसम्बर 2004 का आर्थिक चिट्ठा तैयार करें ।

From the following balances prepare Trading A/c, P/c, A/c and Balance sheet as on the date.

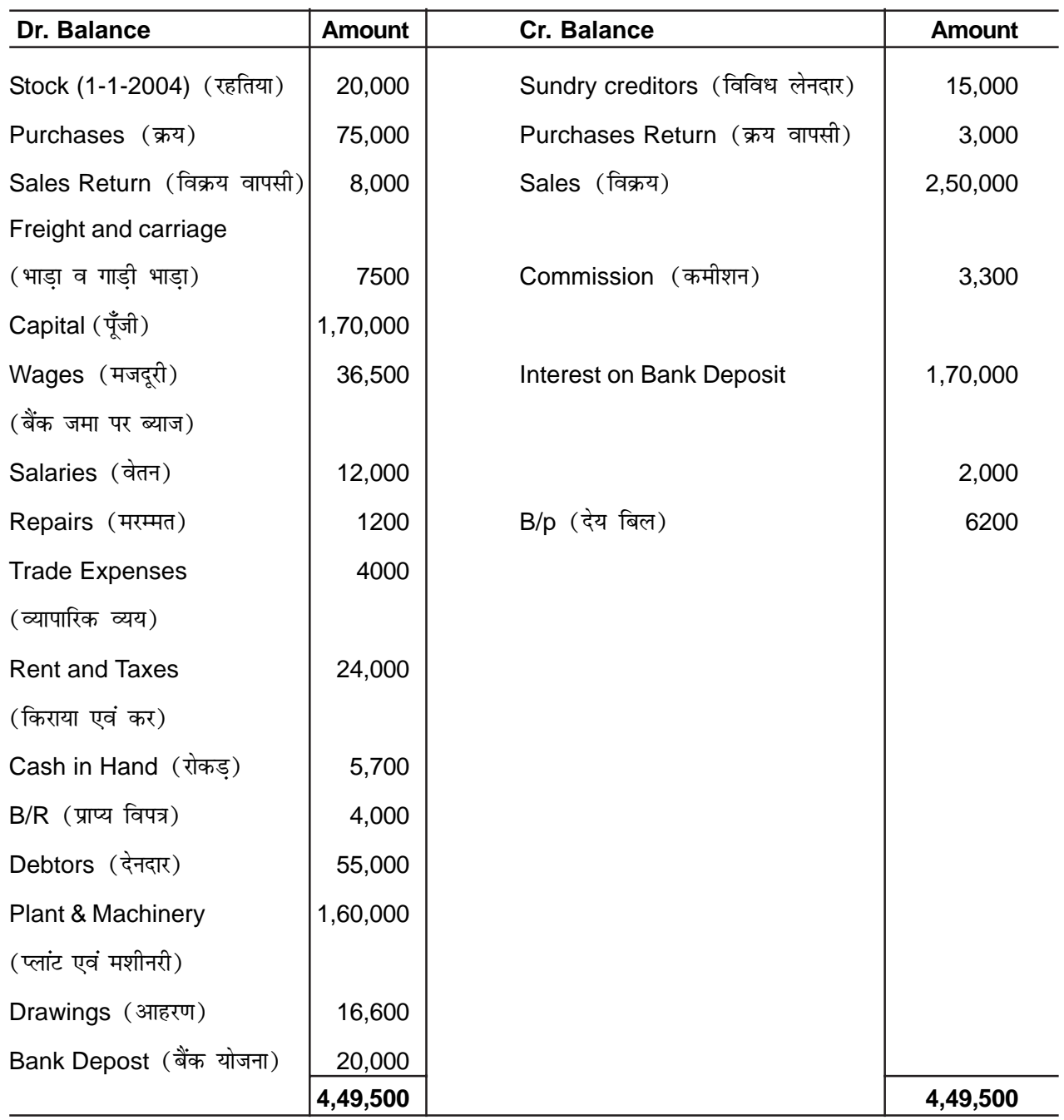

अन्तिम रहतिया Closing stock = 25000 रु Or, आर्थिक चिट्ठा का प्रारूप तैयार करें।

Prepare format of Balance sheet.

निम्नलिखित के लिए जर्नल प्रतिविष्टियाँ करें।  $15.$ 

Give adustment journal entires for following :

- (a) अदत व्यय (outstanding expreses)
- (b) अन्तिम रहतिया (closing stock)
- (c) पूर्वदत्त बीमा (prepaid insurance)
- (d) मशीन पर ह्रास (Depreciation on machinery)

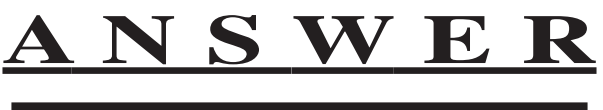

## **SECTION-I**

बिस्तुनिष्ठ प्रश्न (OBJETIVE QUESTIONS)

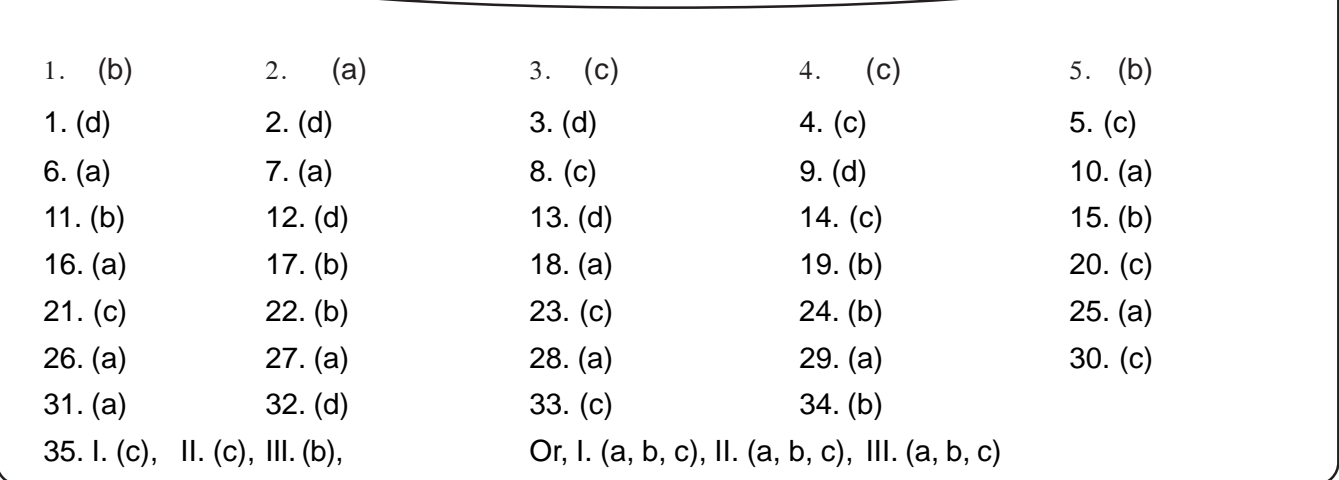

# MODEL SET-II

### **SECTION-I**

वस्तुनिष्ठ प्रश्न (OBJETIVE QUESTIONS)

निर्देश: प्र॰ सं॰ 1 से 25 तक के प्रश्नों में चार विकल्प दिए गए हैं, जिनमें से एक सही है । सही विकल्प को उत्तर तालिका में चिह्नित करें ।  $1 \times 25 = 25$ 

#### Instruction: Q. No. 1 to 25: In the following questions there are only one correct answer. You have to choose that correct answer.

 $1 \quad \blacksquare$ की बोर्ड है—

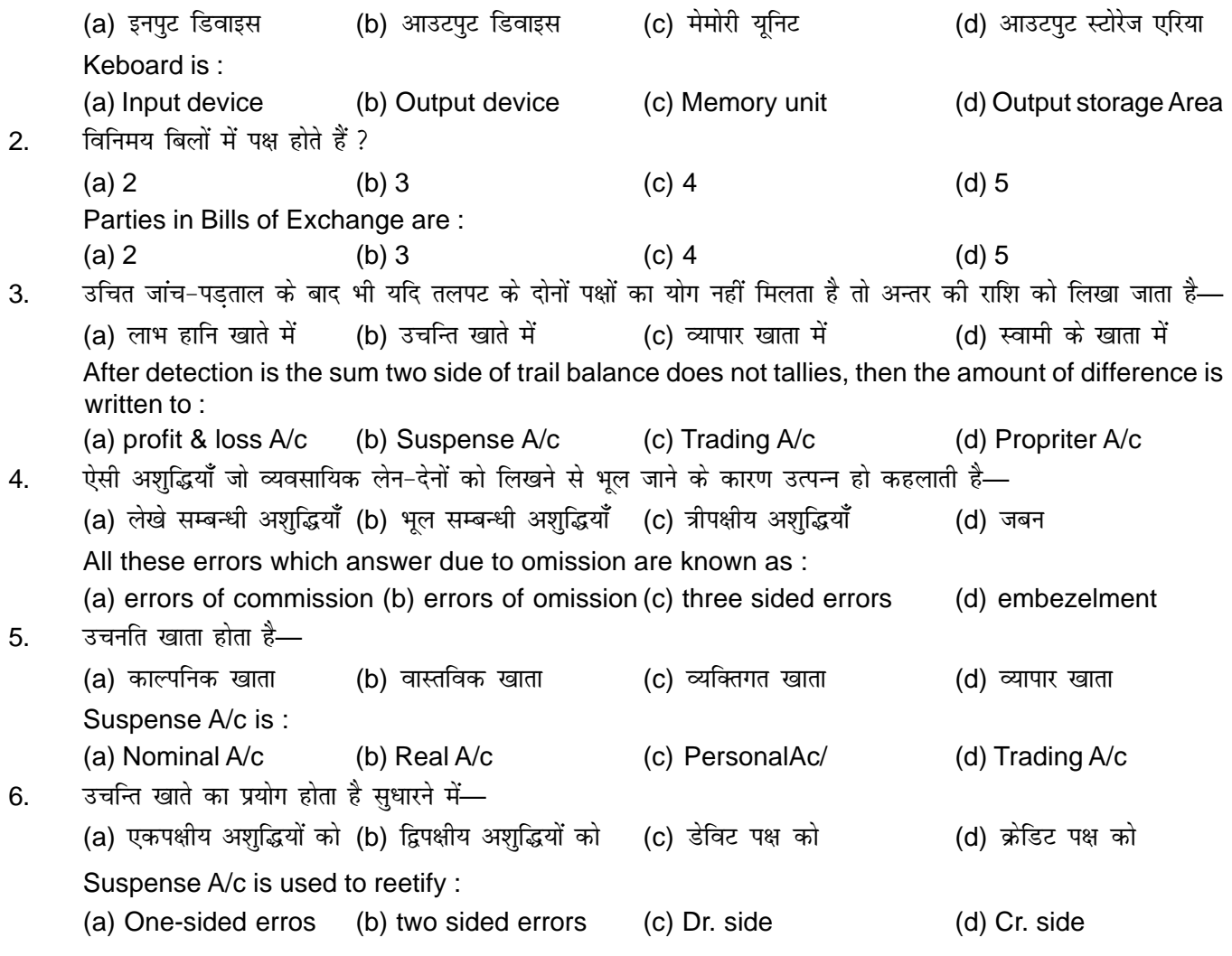

7. कमीशन खाते के डेबिट में 430 के स्थन पर 340 रू लिखा गया का सुधारने हेतु प्रविष्टि होगा— Commission A/c Dr. To A/c (a) Suspense  $A/c = 90$  (b) Suspense  $A/c = 340$ (c) Suspense A/c  $430$  (d) इनमें से कोई नहीं An amount of Rs. 430 was posted as Rs. 340 to the debit of commission A/c — the restifying entry will be : (a) Suspense  $A/c$  90 (b) Suspense  $A/c$  340 (c) Suspense A/c 430 (d) None of above 8. लेखा कर्म शुद्ध होता है जहाँ— (a) पुस्तपालन समाप्त होता है (b) व्यवसाय समाप्त होता है (c) लेखा अवधि समाप्त होता है (d) उपरोक्त में से कोई नहीं Accounting Starts where : (a) Book keeping ends (b) Business ends (c) Accountingperiod ends (d) None of above 9. लेखांकन भाषा है— (a) कम्प्यूटर को (b) व्यवसाय की (c) मनुष्य की (d) अफसर की Accounting is language of– (a) Computer (b) Business (c) Men (d) Officers 10. व्यवसाय का अस्तित्व उसके खामियों से अलग होता है मान्यता है— (a) व्यवसाय अस्तित्व की मान्यता (b) चालू व्यापार की मान्यता (c) ys[kk vofèk dh ekU;rk (d) eqæk eki ekU;rk The entity of a business is depante from its owners Assumption is from : (a) Business entity Assumption (b) Going concern Assumption (c) Accounting period Assumption (d) Money Measurement Assumption 11. वह राशि जो व्यवसाय को अन्य पक्षों को देनी होती है, कहलाती है— (a) सम्पति (b) दायित्व (c) पँजी (c) (d) इनमें से कोई नहीं The Amount which the firm has to pay others is knowns as : (a) Assets (b) Liabilities (c) Capital (d) None of these  $12.$  मशीन के क्रम से— (a) पँजी बढता है (b) सम्पति में वद्भि होती है (c) पँजी में कमी होती है (d) दायित्वों में कमी होती है Purchases of Machinary results : (a) Increase in capital (b) Increase in Assets (c) Decrease in capital (d) Decrease in Liabilities 13. विके हुए माल की लागत होगी निम्न में प्रारंभिक रहतिया =  $4000$ अन्तिम रहतिया =  $2.000$ क्रय =  $45,000$ (a) Rs. 43000 (b) Rs. 51,000 (c) Rs. 39000 (d) Rs. 47,000

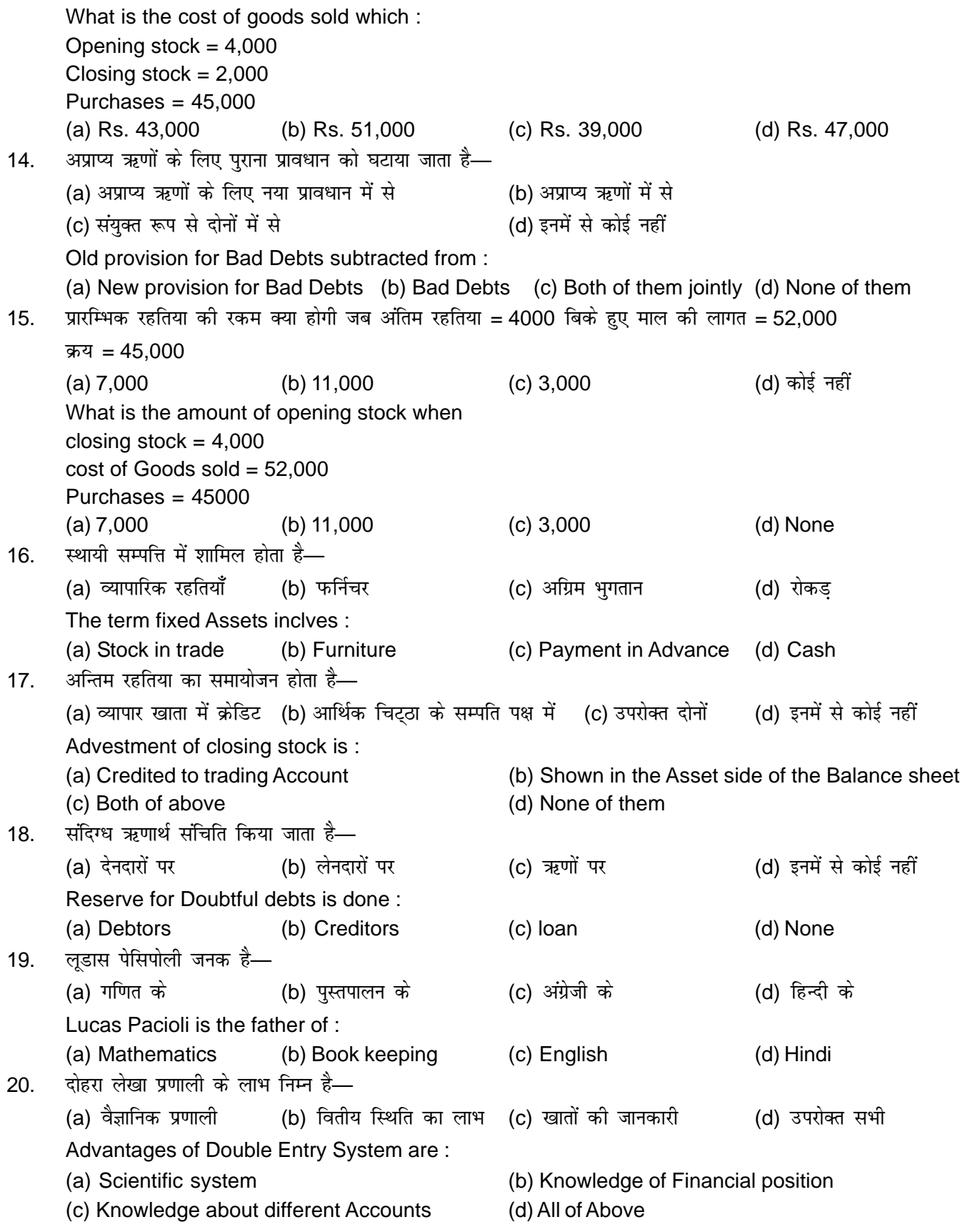

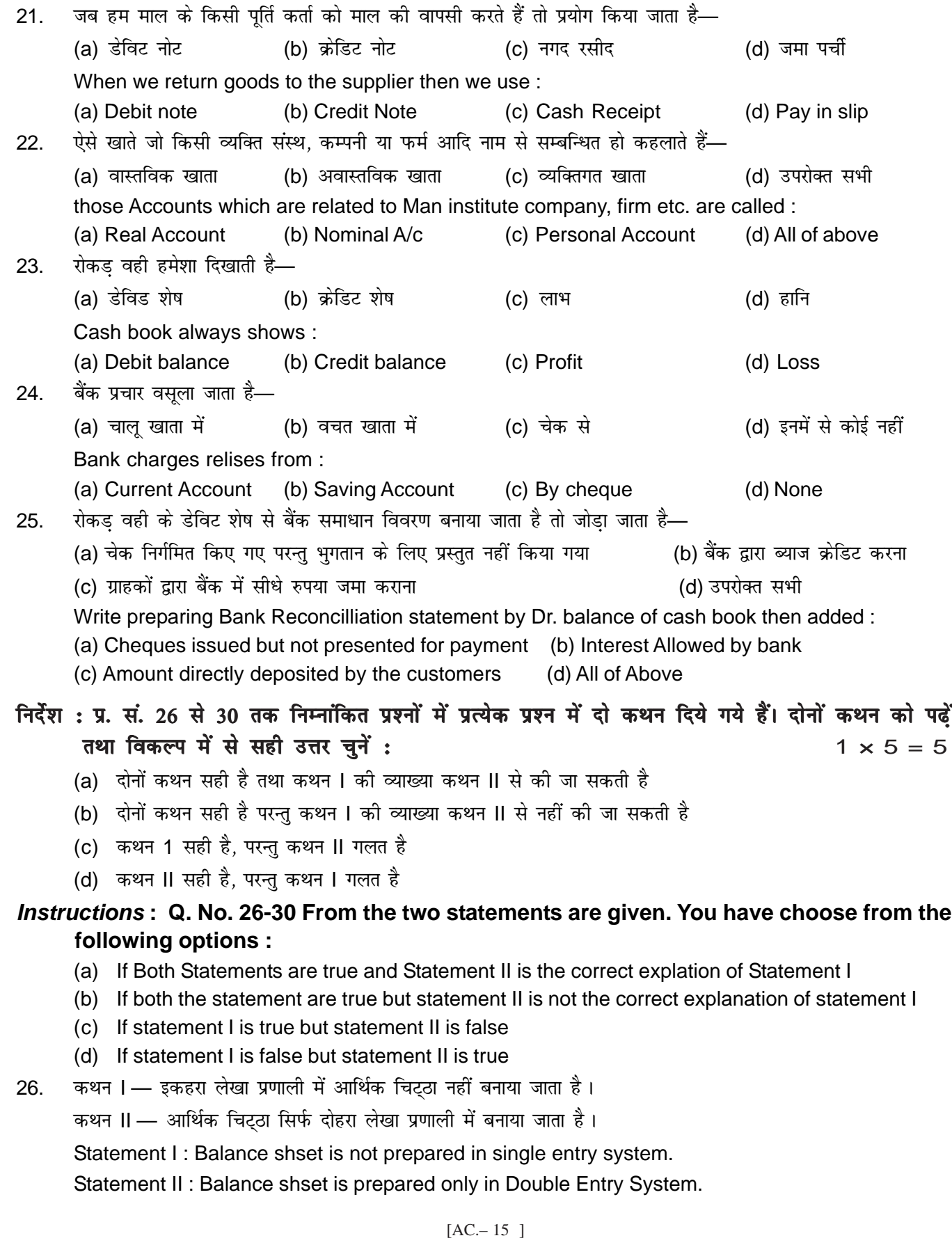

- कथन । लाभ = अंतिम पूँजी प्रारम्भिक पूँजी 27. कथन । — इकहरा लेखा प्रणाली में यदि अंतिम पुँजी और प्रारंभिक पुँजी में अन्तर को लाभ कहते हैं। Statement  $I -$  Profit = closing capital  $-$  opening capital. Statement II — The difference between closing capital and opening capital is known as profit in single entry system. कथन । — वैसी सभी वस्तुएँ जिनका स्वतन्त्र अस्तित्व होता है, इन्टिरी कहलाता है। 28. कथन II - डाटा वेस मैनेजमेंट सिस्टम महँगे नहीं होते हैं। Statement I - All those things having independent existence are known as Entity. Statement II - Database Management system are not costly.
- कथन । सी॰ पी॰ य॰ एक हार्डवेयर है। 29 कथन II - कम्प्यूटर के सभी अंग हार्डवेयर है। statement I - C.P.U. is a hardware. Statement II - All parts of a computer are Hardware. कथन । — कम्प्यूटर बेसिक पर काम करता है।  $30.$
- कथन II कम्प्यटर की एक प्रचलित भाषा है। Statement I - Computer works on BASIC. Statement II - BASIC is a language of computer.

निर्देश: प्रश्न संख्या 31 से 34 तक में दो कॉलम दिए गए हैं। दोनों कॉलम में मिलान करते हुए सही उत्तर लिखें।  $1 \times 4 = 4$ 

Instructions: Q. No. 31-34 there are two columns. You have to match the correct options of column-I to column-II.

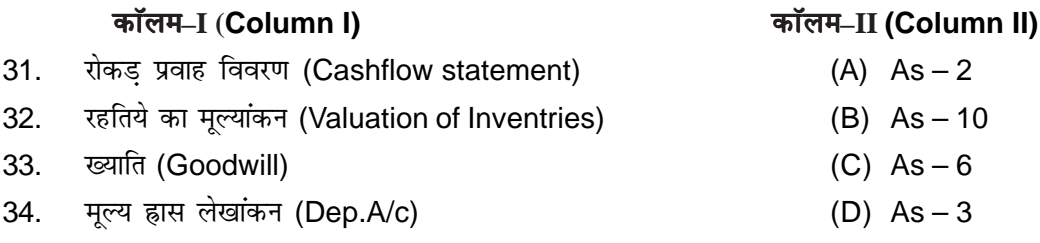

निर्देश: प्र. सं. 35 में एक उद्धरण दिया गया है। इसके साथ तीन प्रश्न दिये गये हैं। इन प्रश्नों का उत्तर दिये गये विकल्पों में से उद्धरण के आधार पर दें।  $3 \times 2 = 6$ 

Instructions: In Q, No, 35 there is a paragraph followed by three questions. You have to mark correct alternative from the option given in those quesitons.

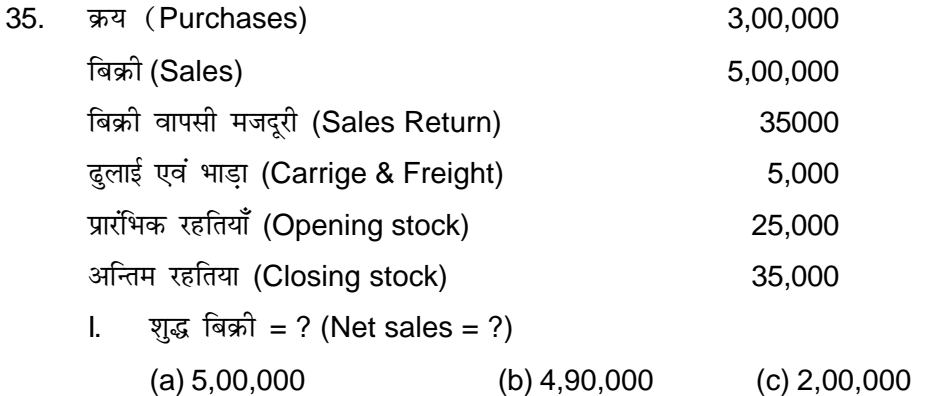

(d) इनमें से कोई नहीं (None)

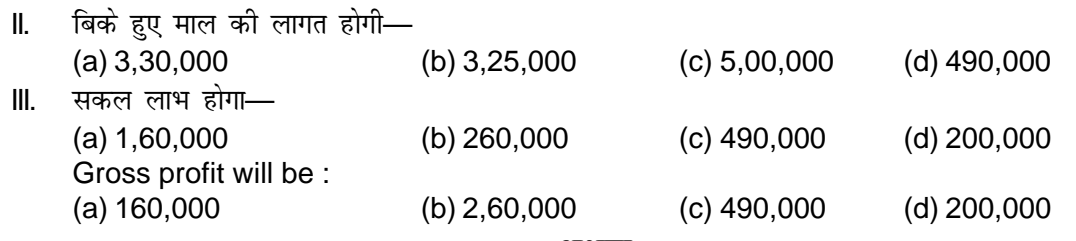

अथवा.

#### निर्देश : प्र. सं. 35 के तीनों निम्नलिखित प्रश्नों में एक से अधिक विकल्प सही हो सकते हैं। आप सभी सही विकल्पों को चिह्नित करें।

#### *Instructions* **: Q. No. 35 In there may be more than one correct answer. You have to marks all the correct answers.**

Or, I. हास के कारण निम्न है-

(a) अप्रचलन (b) दुर्घटनाएँ (c) निरंतर प्रयोग (d) संचय

Causes of Deperciation are :

- (a) Absolesence (b) Accidents (c) Constant use (d) Reserve
- II. संचय को कहते हैं— (a) संचित की हुई आय (b) अवितरित लाभ (c) a एवं b दोनों (d) इनमें से कोई नहीं
	-
- III. निम्न में से कौन सही है—
	- (a) अप्राप्य ऋणों के लिए आयोजन (b) देनदारों पर कटौती का आयोजन
	- (c) करों के लिए आयोजन Dikksha de Horal (d) ऋण पत्र शोधन हेतू आयोजन

Which are correct from the followings :

- (a) Provision for Bad & Doubtful Debts (b) Provision for Discounton Debtor
- (c) Provision for taxation (d) Provision for Debentures Redemption

## **SECTION-II**

### <u>गैर-वस्तुनिष्ठ</u> प्रश्न (NON-OBJETIVE QUESTIONS)

#### लघु उत्तरीय प्रश्न (Short Answer questions) : 'निर्देश : प्रश्न संख्या 1 से 10 तक लघु उत्तरीय प्रश्न हैं। इस कोटि के प्रत्येक प्रश्न के लिए तीन अंक निर्धारित हैं :

 $3 \times 10 = 30$ 

#### *Instruction* **: Q. No. 1 to 10 are short Answer Type Questions. Every question is of 3 marks each.**

- 1. अायगत खर्च एवं पूँजीगत खर्च में अन्तर करें। Distinguish between Revenue Expenditure and Capital Expenditure.
- 2. लेखांकन के नकदी आधार एवं उपार्जन आधार में कोई तीन अन्तर लिखें। Give any three points of difference between Cash Basis and Accrual Basis of Accounting.
- 3. पक व्यवसाय की कुल सम्पत्तियाँ 3,00,000 रू तथा पूँजी 2,40,000 हैं, तो लेनदारों की गणना करें।
	- If total assets of a business are Rs. 3,00,000 and capital is Rs. 2,40,000. Calculate creditors.
- 4. तीन एकपक्षीय अशद्भियों को लिखें। Write three one sided errors.
- 5. संचय एवं आयोजन में तीन अन्तरों को लिखें।

Write three differences between Provision and Reserve.

- 6.  $^{\prime\prime}$  faिनमय पत्र का परिपक्व होने से पूर्व भगतान'' से क्या समझते हैं ? What do you mean by "Relating a bill under rebate" ?
- 7. अप्रत्यक्ष व्ययों से क्या समझते हैं ? दो उदाहरण दें। What is meant by Indirect Exp. ? Give two examples.
- 8. अतल अपने खाते अपर्ण लेखों के अनसार रखता है। उसके द्वारा निम्न जानकारी दी जाती है— Atual keeps his accounts on Incomplete recordes. He gives you the following information : प्रारम्भिक पुँजी (Opening Capital) 2,00,000 अन्तिम पूँजी (Closing Capital) 2,50,000 vkgj.k (Drawings) 60,000 O;olk; esa yxk;h x;h vfrfjDr iw¡th 75,000 (Capital added during the year) वर्ष का लाभ-हानि ज्ञात करें। Calculate Profit/loss for the year.
- 9. लगभग 50 शब्दों में कम्प्यूटर के बारे में लिखें। Explain the meaning of computer in about 50 words.
- 10. डाटाबेस मैनेजमेंट सिस्टम से क्या समझते हैं ? वर्णन करें। What do mean by Database Management System. Explain.

#### दीर्घ उत्तरीय प्रश्न (Long Answer questions) :

#### $\overline{r}$ नर्देश : प्रश्न संख्या 11 से 15 तक के प्रत्येक छ: अंक के हैं।<br>

*Instruction* **: Q. No. 11-15 are of long answer type Question. Every question are of 6 marks each.**

11. निम्नलिखित लेन-देनों को दो खाने वाली रोकड बही में लिखिए और उनकी खतौनी कीजिए। Enter the following transation in a two column cash book and post then into ledger.

#### **2006**

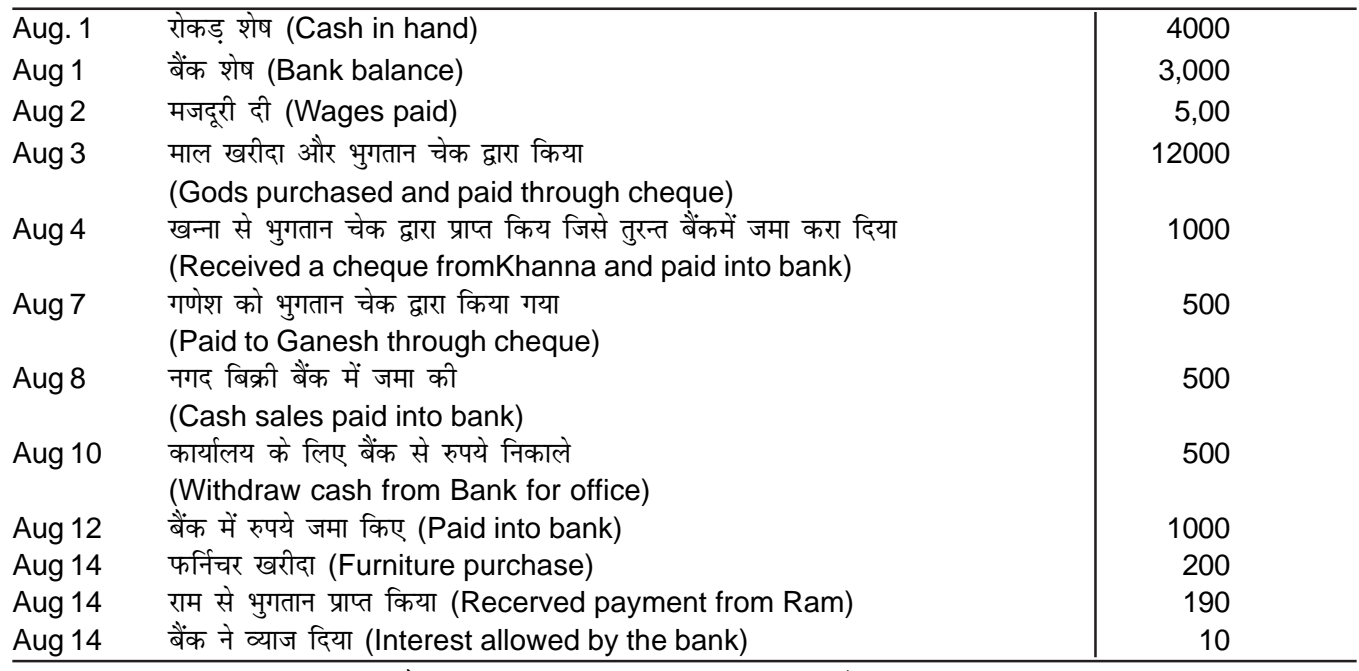

**Or.** रोकड बही किसे कहते हैं ? रोकड बही के विभिन्न प्रकरों को बताएँ।

What is a Cash Book ! Explain the types of Cash Book.

12. 1 जनवरी, 2000 को गुप्ता लिमिटेड ने एक पुरानी मशीनरी 20,000 रू॰ में खरीदी तथा इसके नवीनीकरण और लगाने पर 50,000 रू व्यय किया। 1 जुलाई, 2003 को मशीनरी बेकार हो गई और इसमें 90,000 रू में बेच दिया गया। ह्रास मूल लागत पद्धति के अनुसार 10% प्रतिवर्ष की दर से लगाया गया। पुस्तकें प्रति वर्ष 31st दिसम्बर को बंद की जाती हैं। आवश्यक लेजर खाते यह मानते हुए बनाइए कि ह्रास आयोजन खाता बनाया जाता है।

Gupta Ltd. purchased on 1 Jan, 2000 a second hand machinery for Rs. 2,00,000 and immediately spent Rs. 50,000 for its overhauling and installation. On July 1 2003 the plant become obselate and was sold for Rs. 90,000. Depreciation is provided @ 10% p.a. on original cost method. Books are closed every year on 31st Dec. show the necessary ledger accounts assuming that provision for depreciation A/c is maintained.

**Or,** ह्रास से क्या समझते हैं ? ह्रास लगाने की दो पद्धतियों को उदाहरण सहित वर्णन करें।

What do you mean by Depreciation ! Explainthe two methods of charging depreciation with examples.

13. 1 अगस्त, 2005 को हरी ने 5,000 रू का एक विपत्र मोहन के ऊपर तीन माह की अवधि का लिखा, जिसको मोहन ने स्वीकार करके हरी को लौटा दिया। 4 सितम्बर को मोहन ने इस विपत्र का भुगतान कर दिया और 6% प्रति वर्ष की दर से रिबेट भी पाप्त कर ली।

मोहन एवं हरी की पुस्तकों में प्रविष्टियाँ करें।

On 1st Auguest 2005, Hari drew a bill for Rs. 5,000 on Mohan for 3 months which was accepted and returned by Mohan. On 4th Sept. Mohan retires his acceptance under the rebate of 6% per annum. Pass entries in the books of Hari and Mohan.

#### **Or. वर्णन करें (Explain) :**

- (a) दर्शनी विनिमय बिल (Bill at Sight)
- (b) तिथि के पश्चात विनिमय बिल (Bill after Date)
- (c) दर्शन के पश्चात् विनिमय बिल (Bill after sight)
- 14. निम्नलिखित तलपट से व्यापार खाता, लाभ हानि खाता तथा चिट्ठा 31st दिसम्बर, 2005 का समाप्त होने वाले वर्ष का बनाइ। (From the following trial Balance prepare trading A/c, profit & loss A/c and Balance sheet as on 31st Dec. 2005)

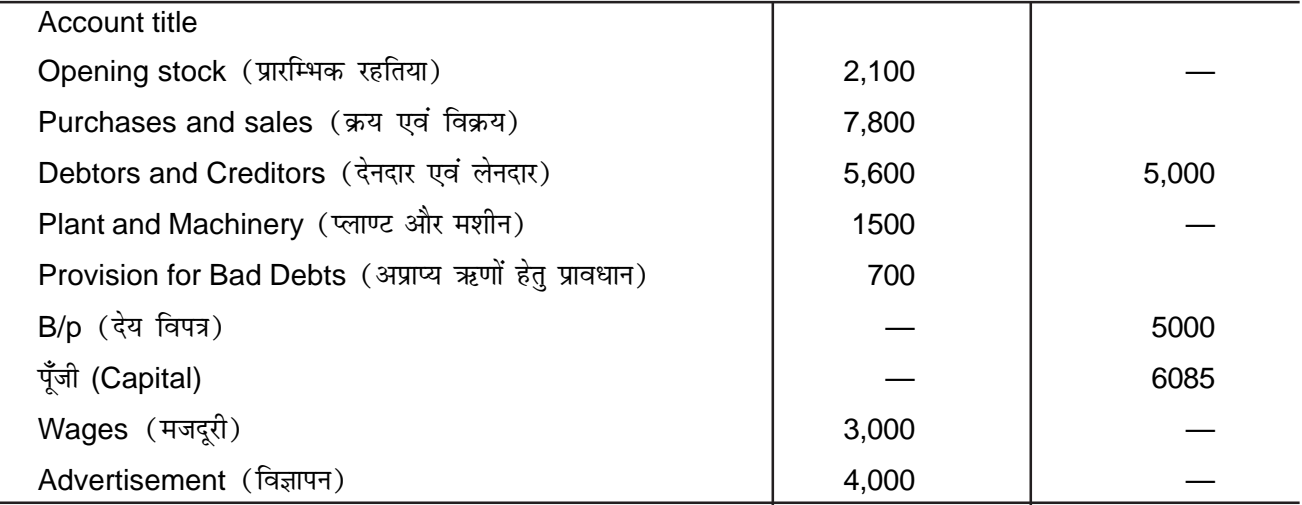

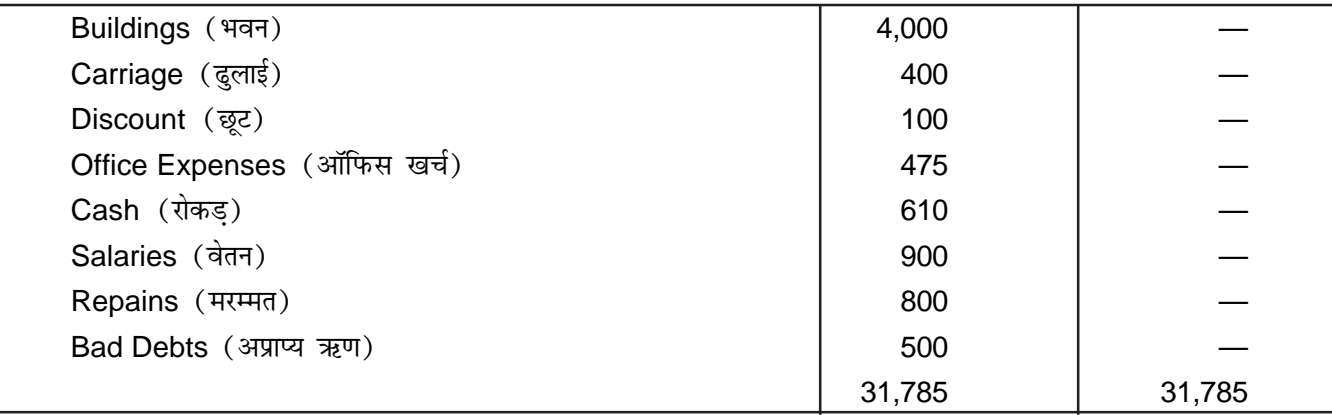

**Or,** पूँजीगत आय वं आगम आय क्या होता है ?

What are Capital Receipts and Revenue Receipts. Write features of them. Write three examples both of them.

15. निम्न का क्या उपचार किया जाएगा ?

What treatment will be done with following terms while preparing final A/c.

- (a) आहरण पर ब्याज (Interest on Drawings)
- (b) पूँजी पर ब्याज (Interest on Capital)
- (c) मार्ग में माल (Goods in transit)
- (d) व्यक्तिगत उपयोग हेतु माल का आहरण (Drawing of Goods for personal use.)
- **Or,** समायोजन प्रविष्टि क्या होती है ? किन्हीं चार आवश्यकताओं को लिखें।

What are Adjustment entries ? Write any four necessity of adjustment.

# **A N S W E R**

**SECTION–I**

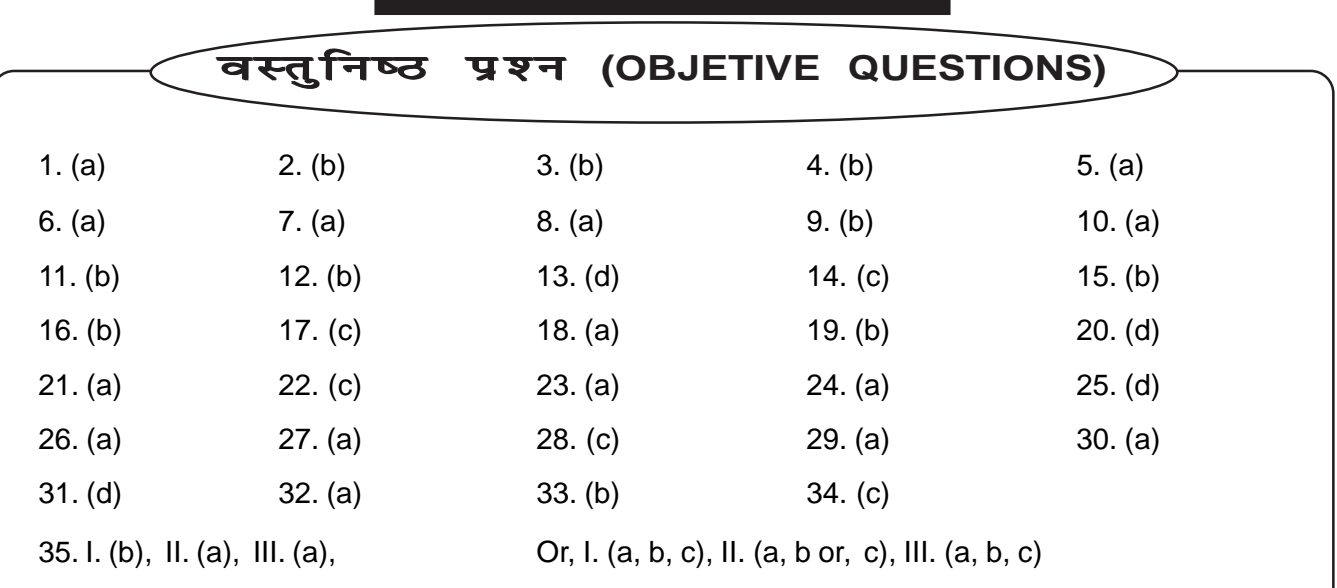

 $[AC - 20]$ 

# **MODEL SET—III**

## **SECTION–I**

### वस्तुनिष्ठ प्रश्न (OBJETIVE QUESTIONS)

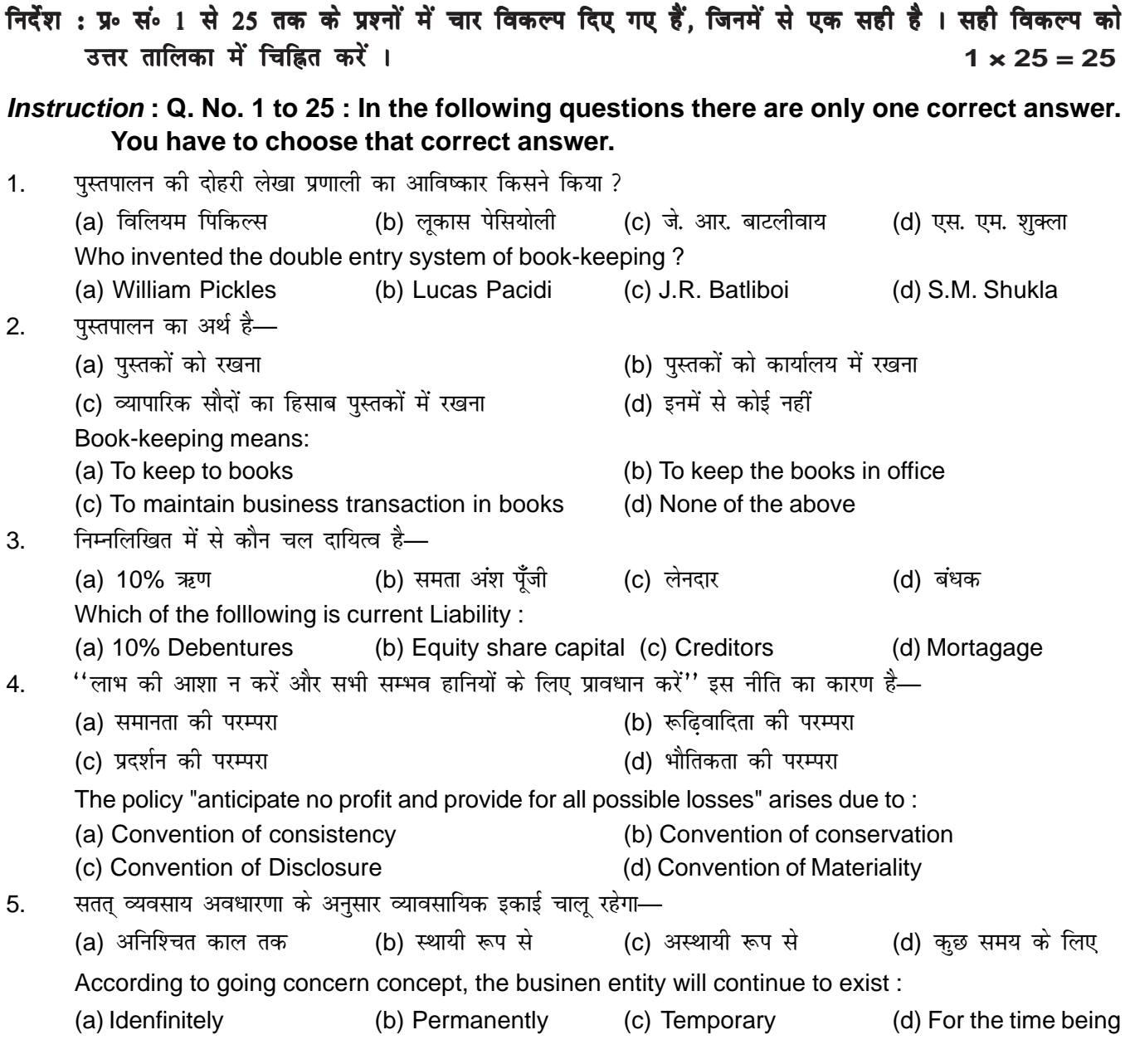

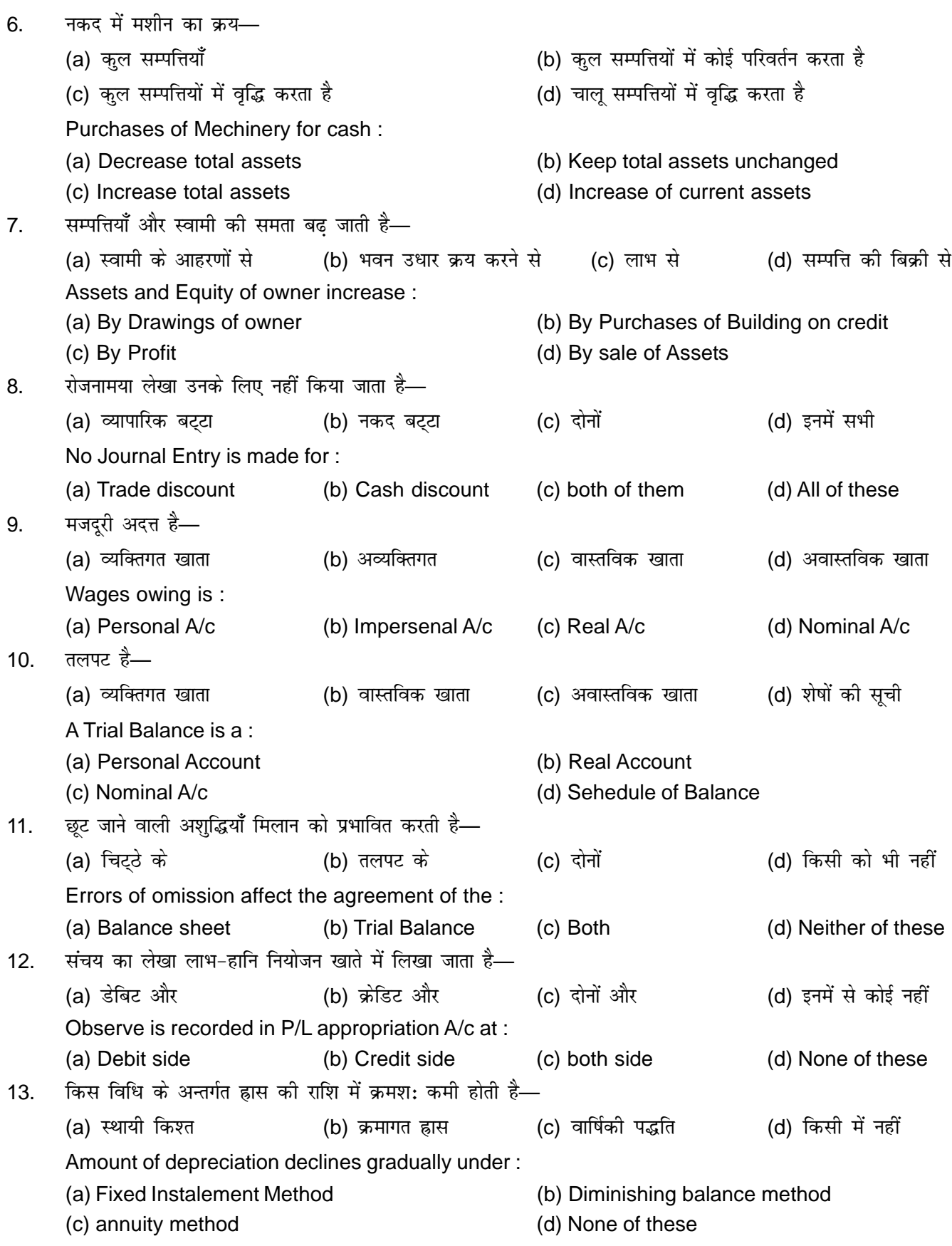

14. जब बिल का पृष्ठांकन किया जाता है, तो जमा किया जाता है— (a) प्राप्य बिल खाता की (b) पृष्ठांकिनी के खाता की (c) स्वीकर्ता के खाता को (d) देनदार खाता की When bill is endorsed, credit up given to: (a) B/R A/c (b) Endorsee A/c (c) Acceptors A/c (d) Debtors A/c 15. विनिमय बिल किसके द्वारा लिखा जाता है— (a) देनदार (b) लेनदार (c) इनमें दोनों (d) बैंक A bill of exchange is drawn by : (a) Debtor (b) Creditor (c) Both of them (d) Bank  $16.$  विट्ठा बनाया जाता है— (a) एक अवधि विशेष के लिए (b) एक विशेष तिथि पर (c) सम्पर्ण वर्ष के लिए (d) इनमें से कोई नहीं A Balance Sheet is prepared : (a) for a particular period (b) on a particular date (c) for the whole year (d) None of these 17. तलट में लिया गया अंतिम स्टॉक निम्न में दिखाया जाता है— (a) व्यापार खाता (b) लाभ-हानि खाता (c) चिटठा (d) दायित्व Closing stock given in the Trial Balance is shown in : (a) Trading  $A/c$  (b) P/L a/c (c) Balance sheet (d) Liabilities side 18 तलपट में दिया गया उपार्जित ब्याज निम्न में दिखाया जाता है— (a) व्यापार खाता (b) लाभ-हानि खाता (c) चिट्ठा (d) दायित्व Accured Interest given in the Trial Balance is show : (a) Trading A/c (b) P/L A/ (c) Balance sheet (d) Liabilities 19 अचल सम्पत्ति में सम्मिलित होते हैं— (a) अन्तिम माल शेष (b) पेशगी भुगतान (c) फर्नीचर (d) देनदार Fixed Asset include : (a) closing stock (b) payment in advantage (c) furniture (d) debters 20. वह ऋण, जो वसूल हो भी सकता है या नहीं भी हो सकता है, को कहते हैं-(a) संदिग्ध ऋण (b) अप्राप्य ऋण (c) अच्छा ऋण (d) अप्राप्य और संदिग्ध ऋण The debts, which may or may not be realised are called : (a) Debtful debts (b) Bad debts (c) Good debts (d) Bad and doubtful debts 21. एकहरी लेखा प्रणाली में-(a) सम्पर्ण लेन-देन को लिखा जाता है (b) दो पक्षों का लेखा होता है (c) सिर्फ एक पक्ष का लेखा किया जाता है (d) सिर्फ नकद लेन-देनों को लिखा जाता है Single Entry system is a system of book-keeping where in : (a) whole set of the transaction is recorded (b) Two aspects of the transaction is recorded (c) only one aspects of the transaction isrecorded (d) only catch transation are recorded 22. एकहरी लेखा प्रणाली के द्वारा लाभ की गणना— (a) पँजी तलनात्मक विधि (b) परिवर्तनीय विधि (c) दोनों में से कोई भी (d) स्थायी सम्पत्ति विधि In single entry system profit is asertained by : (a) Capital comparison method (b) Conversion method (c) Either of the two method (d) Fixed assets method

 $[AC - 23]$ 

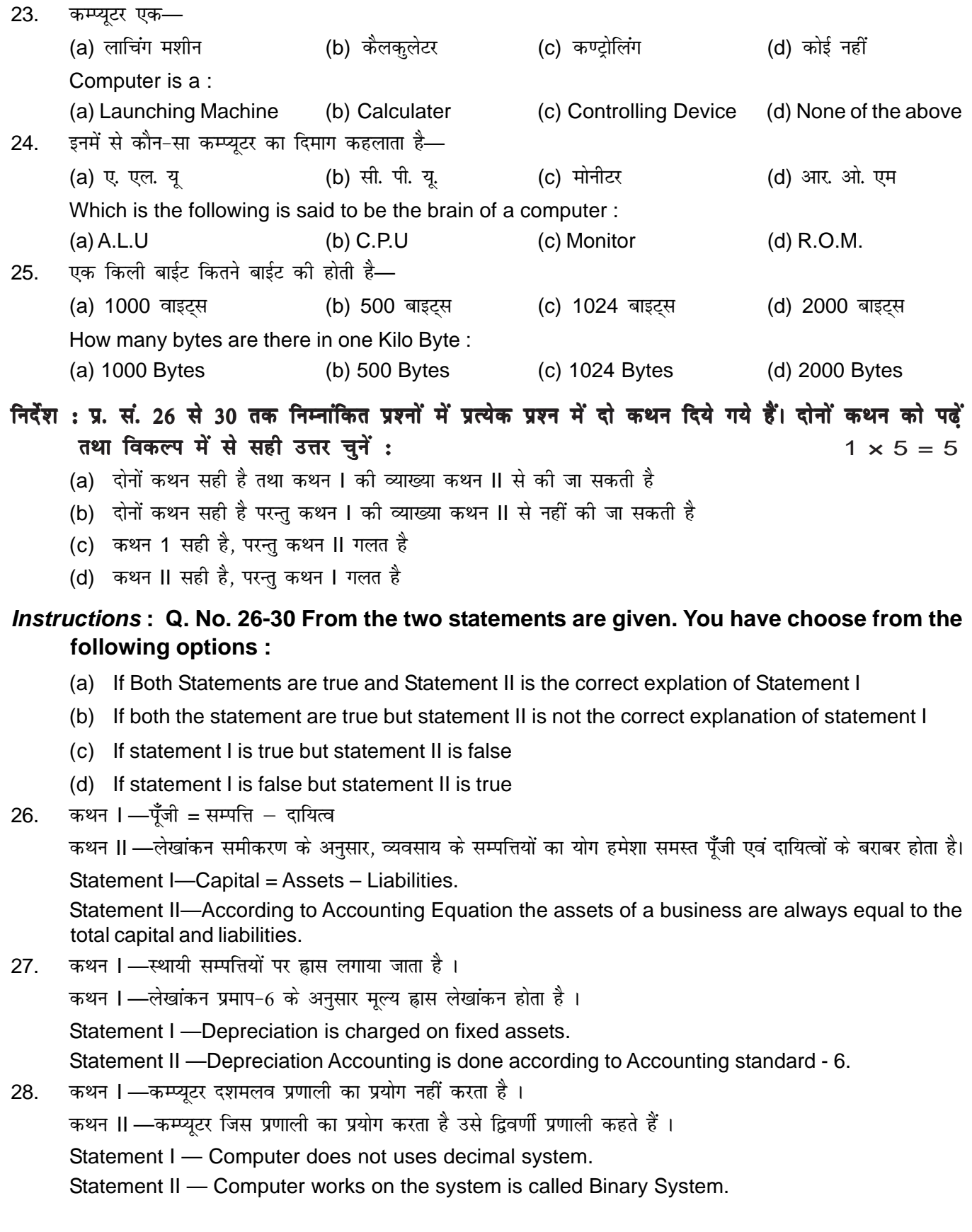

- 29. कथन I —की बोर्ड कम्प्युटर प्रणाली के उपकरण हैं। कथन II —हार्डवेयर कम्प्यूटर प्रणाली के अंग हैं। Statement I —Keyboard is a component of computer system. Statement II —Hardware is an element of computer system.
- 30. कथन I —स्थायी सम्पत्ति को क्रय करना पूंजीगत व्यय है। कथन II —पूंजीगत व्ययों को स्थिति विवरण में लिखा जाता है। Statement I —Purchase of fixed asset is a capital expenditure. Statement II —Capital expenditure are shown in the balance sheet.

#### 'निर्देश : प्रश्न संख्या 31 से 34 तक में दो कॉलम दिए गए हैं। दोनों कॉलम में मिलान करते हूए सही उत्तर लिखें।  $1 \times 4 = 4$

#### *Instructions* **: Q. No. 31-34 there are two columns. You have to match the correct options of column–I to column–II.**

#### dkWye**–I (Column I)** dkWye**–II (Column II)**

31. मशीन का नकद क्रय (A) नगद एवं लेनदारों में कमी Purchase of Machinery for eath Decrease in Cash and decrease in creaditors 32. उधार-मशीन का क्रय (B) आय एवं पूँजी में वृद्धि Purchase of Machinery on Credit Increase in Cash and increase in capital 33. स्वामी द्वारा लगाया गया पँजी (C) पँजी एवं दायित्व में वद्भि Capital introduced by proprietor Increase in Machinery and increase in liability 34. ysunkjksa dks Hkqxrku (D) e'khu esa o`f¼ ,oa udn esa deh Payment to creditors **Increase in Machinery and decrease in Cash.** 

#### 'निर्देश : प्र. सं. 35 में एक उद्धरण दिया गया है । इसके साथ तीन प्रश्न दिये गये हैं। इन प्रश्नों का उत्तर दिये गये form of the state of the state of the state of the state of the state of the state of the state of the state o<br>The state of the state of the state of the state of the state of the state of the state of the state of the st

#### *Instructions* **: In Q. No. 35 there is a paragraph followed by three questions. You have to mark correct alternative from the option given in those quesitons.**

- 35. संयुक्त व्यवसाय के लेन-देनों के लिए रखे गए लेखों को संयुक्त खाता कहा जाता है। इस खाते के निर्माण से संयुक्त साहस <u>व्यवसाय वाले लाभ/हानि का पता चलता है। संयुक्त खाता ए</u>क अवास्तविक संयुक्त साहस खाता में माल क्रय करने पर संयुक्त .<br>ख्वााता को डेबिट किया जाता है। संयक्त साहस से संबंधित व्ययों के लिए संयक्त खाता को डेबिट किया जाता है और रोकड ्<br>खाते को क्रेडिट किया जाता है। संयुक्त व्यापार में स्वयं माल खरीदने पर संयुक्त व्यापार खाता डेबिट एवं विक्रेता खाता क्रेडिट किया जाता है।
	- I निम्नलिखित में कौन-सा व्यक्तिगत खाता से संबंधित है—

Among following which is concerned with person A/c :

- (a) राम खाता (Ram's A/c) (b) पूर्ववत् बीमा (Prepaid Insurance A/c)
- (c) अप्राप्य तत्व (Bad debits)  $(d)$  पूँजी (Capital A/c)
- II. वास्तविक खाता से संबंधित है—

Among following which is concerned :

- (a) मशीन (Machinery) (b) पूर्ववत् वेतन (Prepaid salary)
- (c) ख्याति (Goodwill) (d) स्टॉक (Stock)
	- $[AC 25]$

III. निम्नलिखित में कौन अवास्तविक खाता से संबंधित है—

Among Following which is concerned with Nominal :

- 
- (a) छूट (Discount) (b) अदत वेतन (Outstanding salary)

**Rs.**

- 
- (c) कमीशन (Commission) (d) पूर्वदत व्यय (Prepaid Rent)

### **SECTION-II**

### गैर-वस्तुनिष्ठ प्रश्न (NON-OBJETIVE QUESTIONS)

#### लघु उत्तरीय प्रश्न (Short Answer questions) :

'निर्देश : प्रश्न संख्या 1 से 10 तक लघु उत्तरीय प्रश्न हैं। इस कोटि के प्रत्येक प्रश्न के लिए तीन अंक निर्धारित हैं :  $3 \times 10 = 30$ 

*Instruction* **: Q. No. 1 to 10 are short Answer Type Questions. Every question is of 3 marks each.**

1. लेखांकन से आप क्या समझते हैं ?

What do you understand by Accounting ?

2. On 1st January, 2005 S.K. Jain Cammenced business with a capital of Rs. 60,000 and his pramjactions for the month are given below :

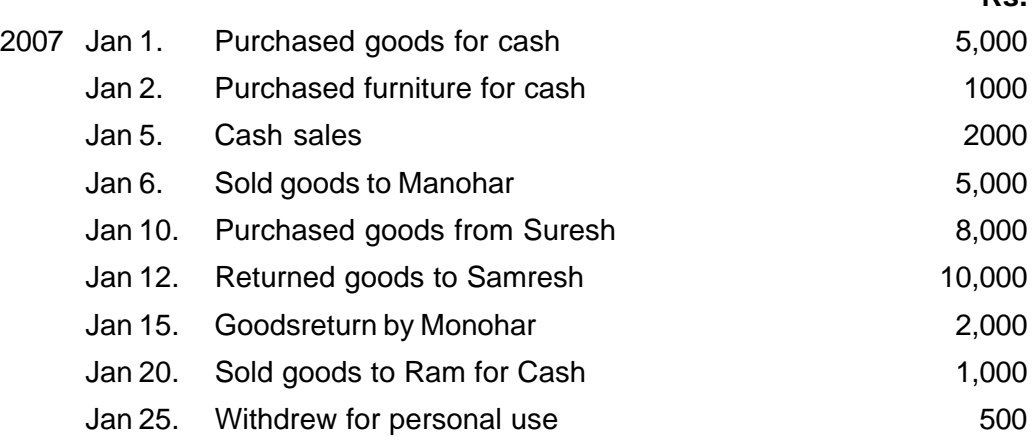

3. रोजनामचा क्या है ? रोजनामया का प्रारूप दीजिए। यह क्यों बनाया जाता है ?

What is Journal ? Give its proporma. Why is it prepared ?

4. Prepare Purchases Returns Book & sales returns book :

**2008** Feb 2. Returned 3 Titan watches priced at Rs. 330 each to M/s Ganesh House, Ranchi due to detect in main spring.

Feb 9. Returned to Time Star, Patna, 2 time pieces charged at Rs. 140 each due to defect in a larms.

Feb 12. Goods returned by fashion house Rs. 200.

Feb 15. Kapildeo returned defective good Rs. 500

Feb 28. Goods returned by Dira Pal Rs. 150

5. अनुग्रह बिल और व्यापारिक बिल में अन्तर कीजिए।

Distinguish between accomodation bill and Trade bill.

- 6. On 1st January, 2007 A draws a bill on B at for Rs. 500 and B accepted to the same. On 1st March cames to A and requests for a new bill at 5 months and agrees to pay Rs. 10 as Interest. He draws a fresh bill which B accepts and makes payment thereof on the due date. Pass Journal entries in the Book of A & B.
- 7. Calculate the closing stock and the cost of good sold :

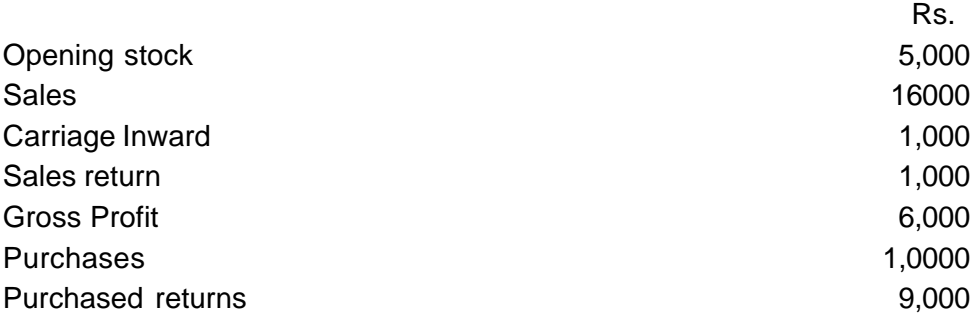

- 8. Prepare Accounting Equation from the following : Cash capital of business Rs. 200,000, furniture purchase for case Rs. 20,000, Machine purchased for cash Rs. 60,000, Loan taken Rs. 40,000, Gods purchased on credit Rs. 80,000.
- 9. वोहरा लेखा प्रणाली एवं एकहरा लेखा प्रणाली में अन्तर बताइए।

Distinguish between Double Entry system and single entry system.

10. कम्प्यटरीकत लेखांकन प्रणाली की अवधारणा संक्षेप में दें।

Give in brief the concept of computarised Accounting system.

#### दीर्घ उत्तरीय प्रश्न (Long Answer questions) :

 $\overline{r}$ नर्देश: प्रश्न संख्या 11 से 15 तक के प्रत्येक छ: अंक के हैं।<br>

*Instruction* **: Q. No. 11-15 are of long answer type Question. Every question are of 6 marks each.**

#### 11. **निम्नलिखित के लिए जर्नल कीजिए**—

- (i) व्यवसाय को 100,000 रु. में खरीदा।
- (ii) एक कर्मचारी ने चराया-नकद 1500 रू माल 500 रू
- (iii) माल दान में दिया 100 रु.
- (iv) मफ्त नमनों के रूप में माल दिया 400 रु.
- (v) नकद में दान दिया 500 रु. के लिए 5% प्रीमियम की दर से।
- (vi) 15000 रू मूल्य का माल 10,000 रु. से बीमा कराया गया।
- (vii) आग लग जाने के कारण बीमित माल का नुकसान 200 रु. ।
- (viii) बीमा कंपनी ने दावे का पूर्ण भुगतान किया 1000 रु.
- (ix) मेसर्स कला श्री से 5,000 रु. कीमत के माल की पूर्ति करने का ऑर्डर प्राप्त हुआ।
- (x) मेसर्स कला श्री का ऑर्डर पूरा किया गया और उस पर भाड़े के 100 रु. चुकाये।

#### **Pass Journal entries :**

- (i) Purchased Business for Rs. 100,000.
- (ii) An employee stole away : Cash Rs. 1500 Goods Rs. 50
- (iii) Goods given in charity Rs. 100.
- (iv) Goods given away at free samples Rs. 400.
- (v) Gave away a charity in cash Rs. 500.
- (vi) Goodi withdraw for personal the Rs. 1000.
- (vii) Loss on insured goods due to fire Rs. 200.
- (viii)The Insurance company met the laims in full 1000.
- (ix) Received an order from M/S Kala Shree for the supply of goods worth Rs. 5,000.
- (x) M/s Kala Shree's order was completed with and freight thereen Rs. 100.

#### 12. **निम्नलिखित अशुद्धियों को सुधार कीजिए**—

- (i) 200 रु. का माल सुरेश से क्रय किया। माल को स्टॉक में शामिल किया गया किन्तु पुस्तकों में कोई लेखा नहीं किया गया।
- (ii) अख्तर को 2,000 रु. का उधार माल बेचा किन्तु उसका कहीं भी लेखा नहीं किया गया है।
- (iii) व्यापार से स्वामी ने अपने निजी प्रयोग के लिए 500 रु. का माल निकाला पर पुस्तकों में इसका कोई लेखा नहीं किया गया।
- (iv) नरेश से 500 रु. प्राप्त हुए लेकिन राम का खाता जमा कर दिया गया है।
- (v) 200 रु. जो मशीन की मरम्मत में लगे. उन्हें मशीन खाते में नाम कर दिया गया।
- (vi) 550 रु. का माल जो मोहन से क्रय किया गया है, उसे रामलाल के खाते में जमा कर दिया गया है।

#### **Pass necessary reetification entries for the following :**

- Purchased goods Rs. 200 from Sudesh, goods were received and included in the stock but no entry was made in the books.
- (ii) Sold goods wealth Rs. 2,000 to Akhtar on credit but, but no entry was made for it anywhere.
- (iii) Proprietor withdrew goods of Rs. 500 for his personalure but such drawing was not recorded in the books.
- (iv) Rs. 500 has been received from Naresh but Ram. Account has been credited.
- (v) Rs. 200 for machine repairs has been debited to Machinery Account.
- (vi) Gode werth Rs. 550 has been purchased from Mohan on credit but Ram lal Account has been credited.

#### **Or,**

उचन्ती खाता क्या है ? यह कब खोला जाता है तथा इसका प्रयोग किया जाता है ?

What is suspence Account ? When it if opened and how is it used ?

13. एक कम्पनी ने 2,00,000 रु. की एक मशीन जिसमें कि 10,000 रु. का एक बॉयलर भी शामिल है। क्रय की चार वर्ष में इस मशीन पर क्रमागत ह्रास पद्धति के आधार पर 10% प्रतिवर्ष की दर से ह्रास काटा गया है। पाँचवीं वर्ष बॉयलर बेकार हो गया और इसे 2,000 रु. में बेचा गया और यह बिक्री की राशि मशीन खाते में क्रेडिट भी दी जाती है।

नष्ट हए बॉयलर की हानि को ध्यान में रखकर मशीन खाते को समायोजित करना है। कम्पनी की पस्तकों में 5 वर्षों के लिए मशीन खाता बनाइए।

A joint stock company had bought machinery for Rs. 200,000 inducding therin a boiler worth Rs. 10,000. The machinery account was for the first four years credited for depreciation on the reducing instalment system at the rate of 10% per annum. During fifth, i.e. current year the boiler became useless on account of demage to some of its vital parts. The danaged boiler is sold for Rs. 2000 which amount in credited to Machinery Account. Prepare the Machinery Account for five year adjusting therin the cases received for and the loss suffered on the damaged boiler and the depreciation of the machine for the current year.

**Or,** ह्रास लगाने की स्थायी किश्त पद्धति के गुण एवं दोषों का वर्णन कीजिए।

Discuss the Merits and demerit of providing depreciation by straight Line Method.

14. राम एण्ड कं॰ के निम्नलिखित तलपट से 31 मार्च, 2005 को समाप्त हुए वर्ष का व्यापारिक तथा लाभ-हानि खाता और उसी दिन का आर्थिक चिट्ठा बनाइए।

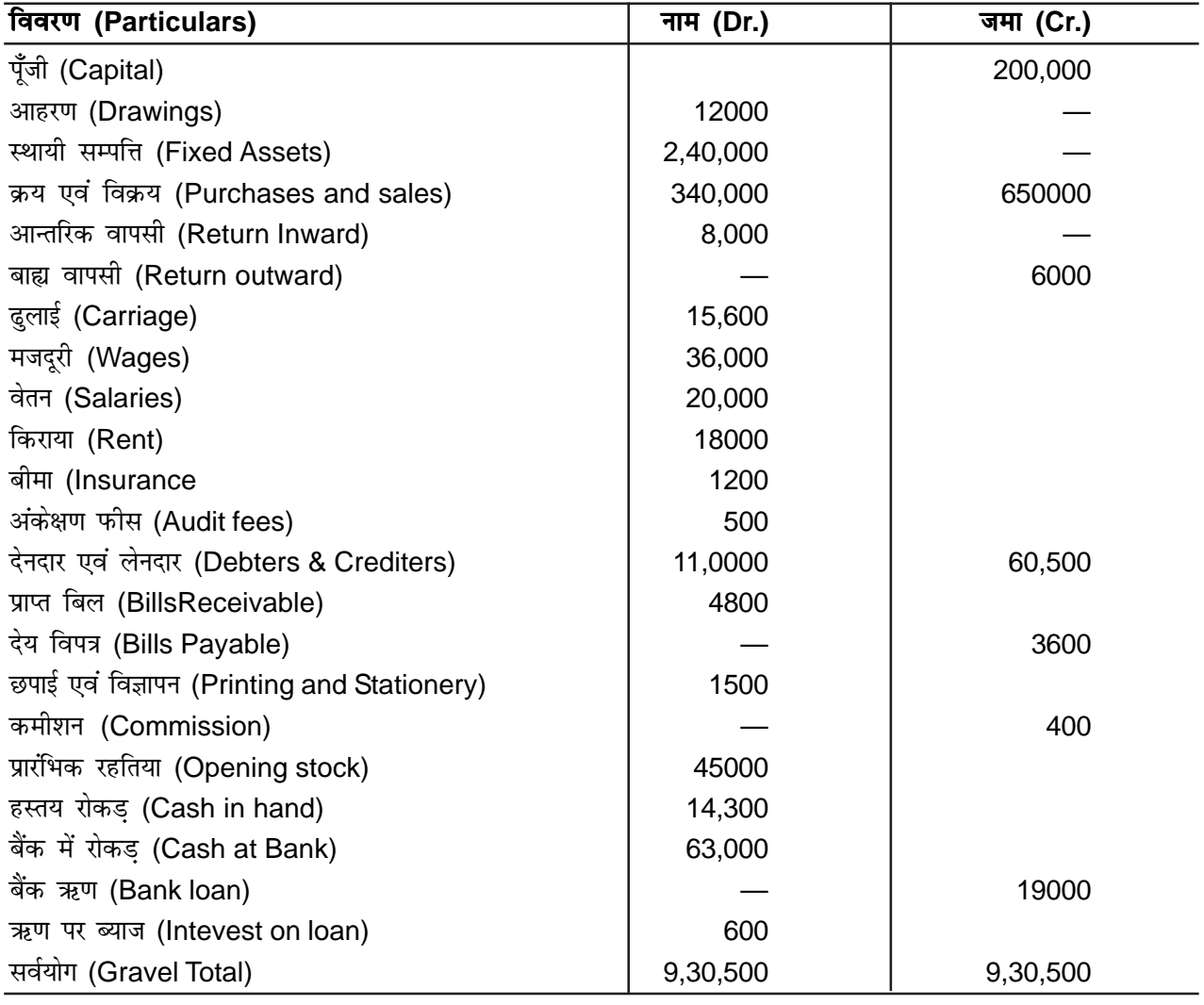

#### **Adjustments :**

(i) अन्तिम रहतिया Rs. 51700 (Closing Stock)

- (ii) पिछले छ: महीने का बैंक ऋण पर 12% वार्षिक दर से ब्याज बाकी है। (Interest on Bank loan @ 12% p.a. is unpaid for the last six months)
- (iii) उपार्जित कमीशन (Accured commission Rs. 150)
- (iv) पूँजी पर ब्याज 8% (Interestion capital @ 8% p.a)
- (v) आहरण पर ब्याज 600 रु. (Into drawings Rs. 600)
- (vi) स्थायी सम्पत्तियों पर ह्रास 10% (Depreciation on Fixed Assets 10%)

**Or,** समायोजन की प्रविष्टियों से आप क्या समझते हैं ? किन्हीं चार समायोजनाओं का वर्णन सोदाहरण करें।

What do you ean by adjustment entries ? Explain any four adjustents out than with examples.

15. Fu रयाम 400,000 रू से व्यापार प्रारंभ 1st oct. 2005 को किया। वह अपने दोस्त से 100,000 @ 1-% प्रतिशत (ब्याज दिया) ऋण लिया तथा 75000 रु. अतिरिक्त पुँजी लगाया। 31st March 2006 को उसकी स्थिति इस प्रकार—

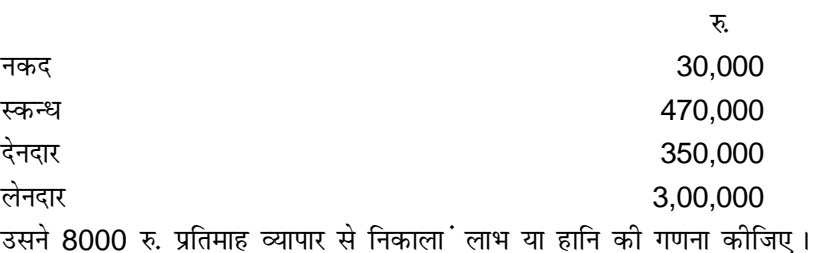

Mr. Shyam started business with a capital of Rs. 400,000 1st october 2005. He borrowed from hisfriend a sum of Rs. 100,000 @ 10% per annum (Intevest paid) for business and brought a further amount of Rs. 750,00 at capital. On 31st March 2006, his position was :

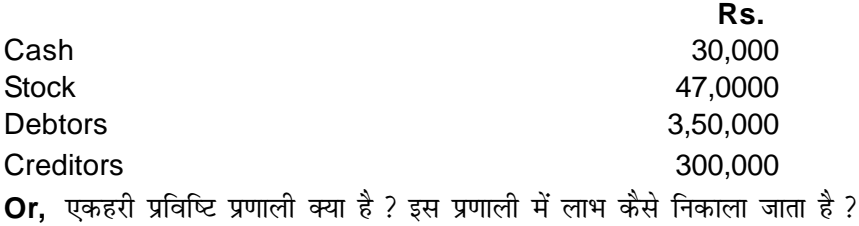

What is single entry system ? How is profit ascertained in this system ?

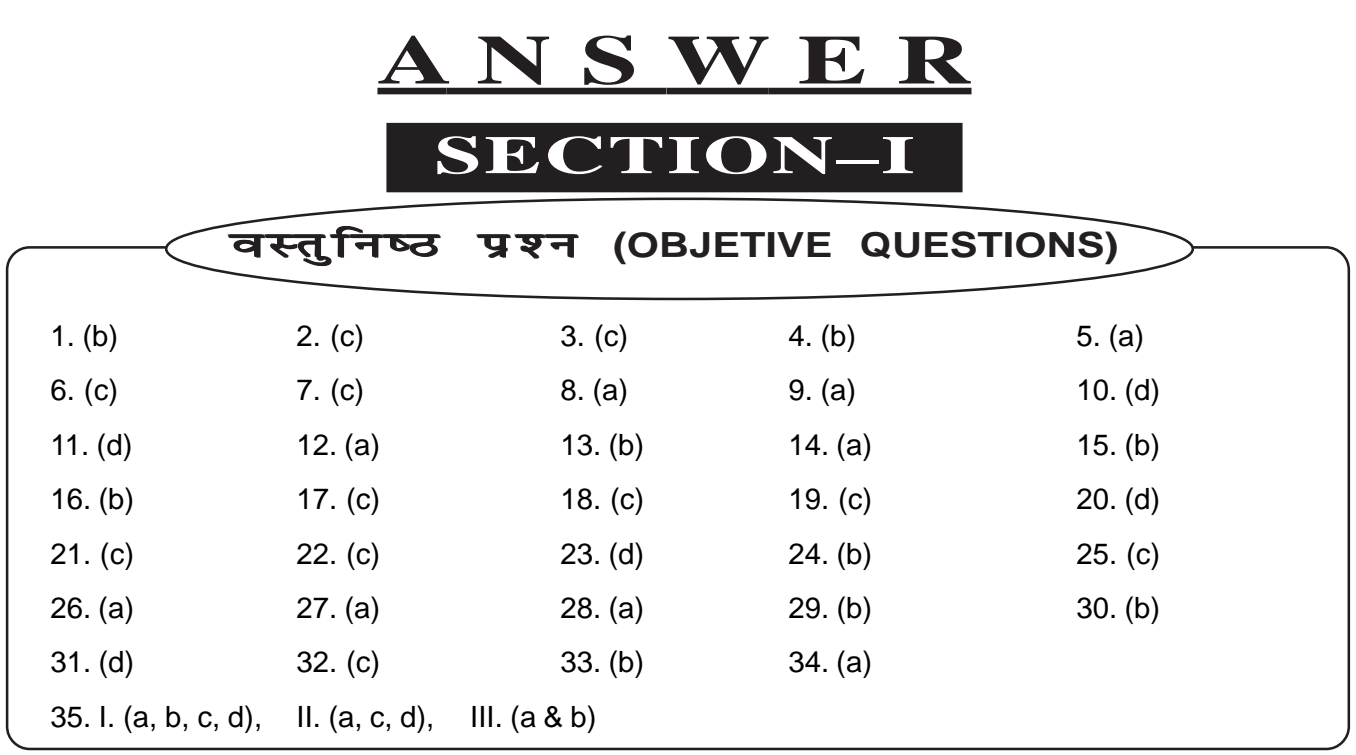

 $[AC - 30]$ 

# **MODEL SET—IV**

### **SECTION–I**

वस्तुनिष्ठ प्रश्न (OBJETIVE QUESTIONS)

निर्देश : प्र<sup>。</sup> सं<sup>。</sup> 1 से 25 तक के प्रश्नों में चार विकल्प दिए गए हैं, जिनमें से एक सही है । सही विकल्प को mÙkj rkfydk esa fpfÉr djsa A mÙkj esa fpfÉr djsa **1 × 25 = 25**

#### *Instruction* **: Q. No. 1 to 25 : In the following questions there are only one correct answer. You have to choose that correct answer.**

1. पस्तकपालन एवं लेखाकर्म की प्रथम पस्तक कब प्रकाशित हुई थी ? (a) 1494 (b) 1496 (c) 1498 (d) 1594 When the first book on Book-keeping and Accountancy was published ? (a) 1494 (b) 1496 (c) 1498 (d) 1594  $2.$   $\,$  सामान्यत: आगम का लेखा उस समय किया जाता है जब— (a) mRiknu iw.kZ gksrk gS (b) tc oLrq dk vkns'k çkIr gksrk gS (c) जब वस्तु की सुपर्दगी दी जाती है (d) जब वस्तु का मुल्य प्राप्त होता है Revenue is generally recognised when : (a) Production is completed (b) Order for goods is received (c) goods are delivered (d) cash is recived 3. पक व्यापारी अपने यहाँ लेखांकन किस स्वरूप में अपनाता है ? (a) लागत लेखांकन (b) वित्तीय लेखांकन (c) कर लेखांकन (d) प्रबन्धकीय लेखांकन Which form of accounting is adopted by a business man ? (a) Cost accounting (b) Financial accounting (c) Tax Accounting (d) Management accounting  $4.$  लेखांकन समीकरण पष्ट होता है-(a) पूँजी = सम्पत्तियाँ + देयताएँ (b) देयताएँ = पूँजी – सम्पतियाँ (c) पूँजी = शुद्ध सम्पतियाँ (d) सम्पत्तियाँ = दायित्व – पूँजी Accounting Equation is satisfied by : (a) Capital = Assets + Liabilities  $($ b) Liabilities = Capital – Assets (c) Capital = Net Assets (d) Assets = Liabilities – Capital  $5.$  रोजनामचा में कितने खाने होते हैं-(a) तीन (b) चार (c) पाँच (d) दो How many columns are there in a Journal : (a) Three (b) Four (c) Five (d) Two  $6.$  दायित्व के पुनर्भुगतान के निर्मित शोधन कोष के अंतिम शेष को हस्तान्तरित किया जाता है— (a) दायित्व में (b) सामान्य संचिति में (c) पुँजी संचिति में (d) इनमें से कोई नहीं Sinking fund for repayment of a Liability is finally transferred to : (a) Liability (b) general Reserve (c) Capital Reserve (d) None of there  $7.$  ह्रास लेखांकन की प्रक्रिया है— (a) मूल्यांकन (b) बँटवारे (c) वितरण (d) इनमें से कोई नहीं

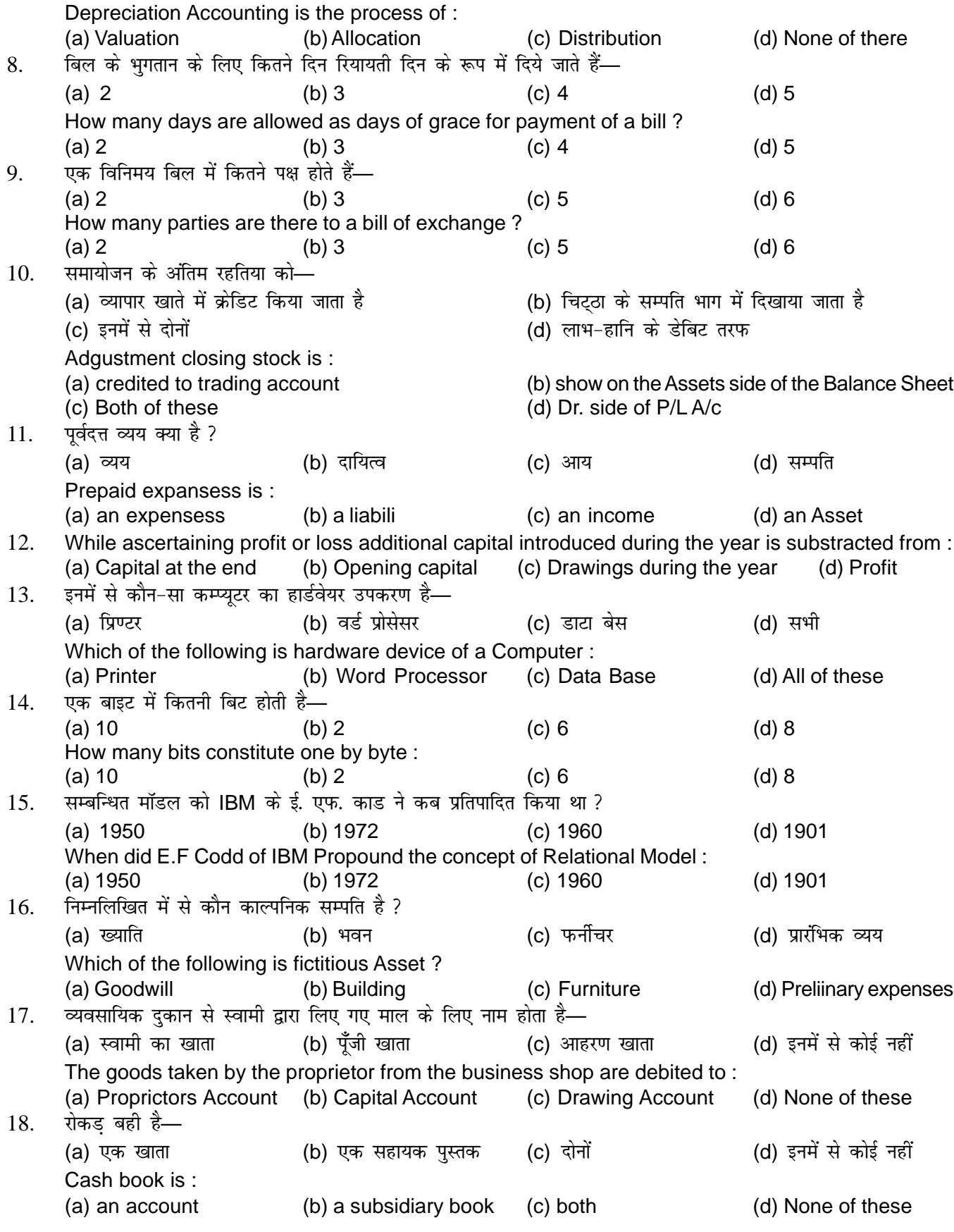

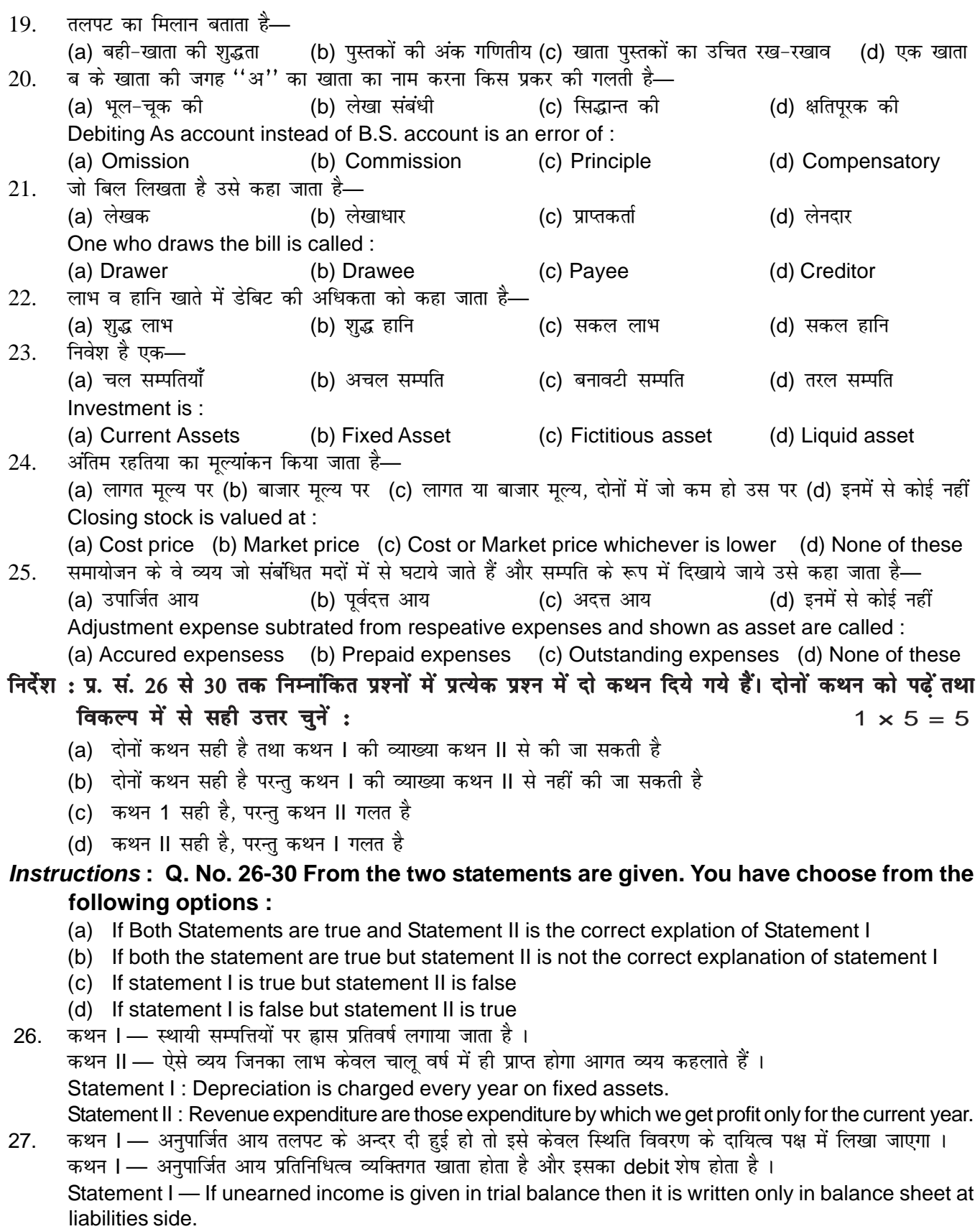

Statement II — Unearned income is representative personal A/c and has debit balance.

- 28. कथन I अनुग्रह-विपत्र बिना प्रतिकूल के लिखे जाते हैं। कथन II — राम kite-bill से श्याम की सहायता करता है। Statement I — Accomodation bills are written without any considerations. Statement II — Ram helps Shyam with 'kite-bill'.
- 29. कथन I द्विपक्षीय अशुद्धियाँ तलपट को प्रभावित नहीं करती है। कथन II — एकपक्षीय अशुद्धियाँ तलपट को प्रभावित करती है। statement I — Two sided errors does not affects Trial Balance. Statement II — One sided errors affect Trial Balance.
- 30. कथन I जब व्यापार से निजी प्रयोग के लिए रकम बैंक से निकाली जाती है तब इसकी प्रति प्रविष्टि की जाती है । कथन II — चालु खातों पर बैंक, बैंक व्यय के रूप में वसुलती है । Statement I — When amount is withdrawn from bank for personal purpose then contra entry is done in the books. Statement II — Bank, charges on current account as bank charges.

#### 'निर्देश : प्रश्न संख्या 31 से 34 तक में दो कॉलम दिए गए हैं। दोनों कॉलम में मिलान करते हुए सही उत्तर लिखें।  $1 \times 4 = 4$

*Instructions* **: Q. No. 31-34 there are two columns. You have to match the correct options of column–I to column–II.**

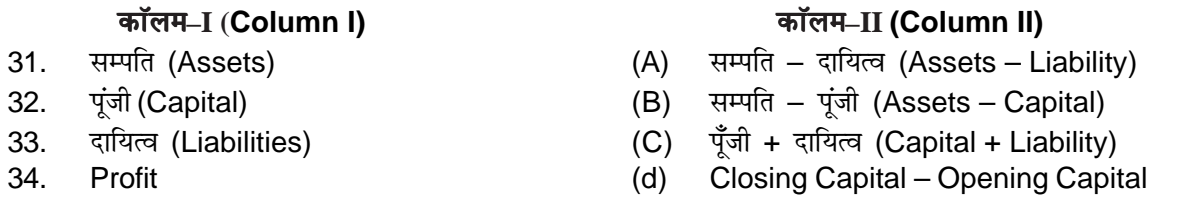

#### 'निर्देश : प्र. सं. 35 में एक उद्धरण दिया गया है । इसके साथ तीन प्रश्न दिये गये हैं। इन प्रश्नों का उत्तर दिये गये form of the state of the state of the state of the state of the state of the state of the state of the state o<br>The state of the state of the state of the state of the state of the state of the state of the state of the st

*Instructions* **: In Q. No. 35 there is a paragraph followed by three questions. You have to mark correct alternative from the option given in those quesitons.**

- 35. I. व्यवसाय की चाल स्थिति की अवधारणा संबंधित है—
	- (a) भविष्य में विनियोग का प्रावधान (b) कर संबंधी प्रावधान
		- (c) संदिग्ध दर्शनार्थ संचित (d) अतिरिक्त पुंजी लाभ
	- II. मद्रा मल्यांकन की अवधारणा संबंधित है
		- (a) स्टॉक का मुल्यांकन खोड़ कर बाद (b) अंशों का मुल्यांकन
		-
		- (c) गणवता कार्यकलाप (d) ख्याति का मल्यांकन
		- Money Measureent Concept is concerned with.
		-
		-
	- III. ह्रास का कारण होता है
		- (a) रिक्तीकरण खाद्या पार्टी के साथ (b) अप्रचलन
		-
		- Depreation is caused due to :
		-
		-
- 
- 
- 
- (a) Valuation of stock (b) Valuation of shares
- (c) quality performance (d) valuation of goodwell
	-
- (c) अवधि की समाप्ति (d) सम्पत्ति के मृल्यांकन में परिवर्तन
- (a) Depletion (b) Obsocercence
- (c) Effluxion of Time (d) Change in value of Assets

### **SECTION-II**

### $\mathbf{\hat{n}}$ र-वस्तुनिष्ठ प्रश्न (NON-OBJETIVE QUESTIONS)

लघु उत्तरीय प्रश्न (Short Answer questions) :

निर्देश: प्रश्न संख्या 1 से 10 तक लघ उत्तरीय प्रश्न हैं। इस कोटि के प्रत्येक प्रश्न के लिए तीन अंक निर्धारित हैं:

 $3 \times 10 = 30$ 

*Instruction* **: Q. No. 1 to 10 are short Answer Type Questions. Every question is of 3 marks each.**

1. पर्ण प्रकटीकरण से क्या आशय है ?

What is meant by full disclosure ?

- 2. निम्नलिखित संव्यवहारों के आधार पर लेखांकन, समीकरण बनाइए—
	- (i) राम को 25,000 रू नकद के साथ व्यापार आरंभ किया
	- (ii) श्याम से 'माल उधार' खरीदा 10.000 रु.
	- (iii) माल 1800 रु. में नकद बेचा (लागत मल्य 1500 रु.)

Show the Accounting Equation on the basis of following tranaction :

- (a) Ram started business with Rs. 25000 cash
- (b) Purchased Iwde from shyam on credit Rs. 10,000
- (c) Sold goode (costing Rs. 1500) for Rs. 1800 for cash
- 3. तलपट बनाने के क्या उद्देश्य हैं ?
	- What are the objects of preparing a Trial Balance ?
- 4. Hiva dia particle in the state of the state of the state of the state of the state of the state of the state o
	- Difference between straight line method and Diminishing balance Method.
- **5.** व्यापारिक खाता बनाने के उद्देश्य को समझाइए।

Explain the objects of Preparing Trading Account ?

**6.** स्थगित आयगत व्यय क्या है ?

What is Deffered Revenue Expenditure ?

**7.** Calculate operating profit and Net Profit from the following data : निम्न समंकों से संचालन लाभ तथा शुद्ध लाभ ज्ञात कीजिए :

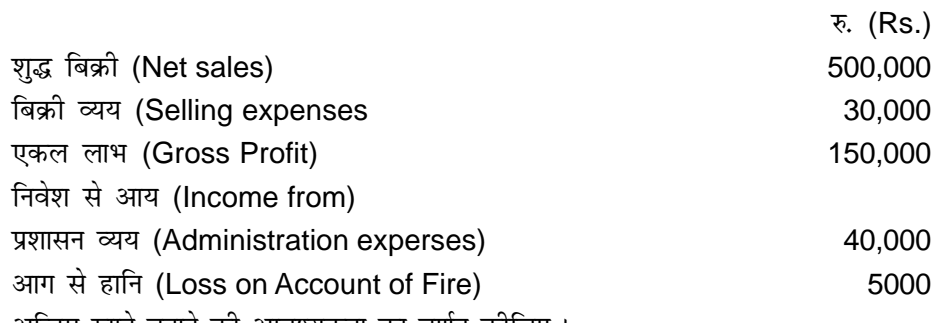

- 8. अन्तिम खाते बनाने की आवश्यकता का वर्णन कीजिए। (Explain the necessity of preparing final say.)
- **9.** समायोजन लेखे की आवश्यकता क्यों पडती है ? What is need of Adustment entries ?
- 10. अपूर्ण प्रणाली के तीन सीमाओं को बताएँ। (Write three defects of Incomplete Records.)

#### <u>दीर्घ उत्तरीय प्रश्न (Long Answer questions):</u>

 $\overline{1}$ नर्देश: प्रश्न संख्या 11 से 15 तक के प्रत्येक छ: अंक के हैं।<br>

*Instruction* **: Q. No. 11-15 are of long answer type Question. Every question are of 6 marks each.** 11. डॉ॰ स. सिन्हा, कटिहार की लेखा पुस्तकों में निम्नलिखित लेन-देनों की प्रविष्टि कीजिए—

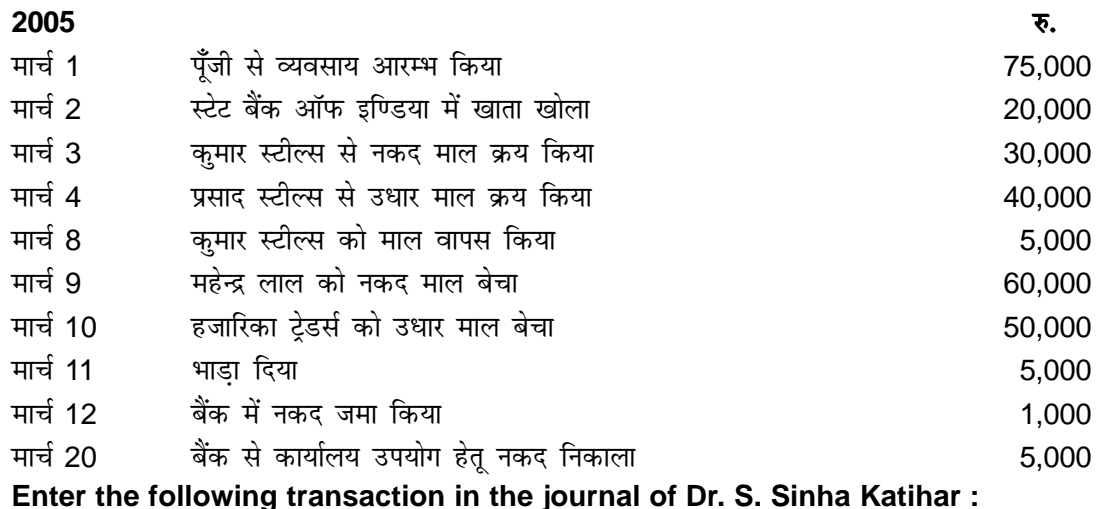

2005 **Rs.** March 1 Started business with capital of 75,000 March 2 Opened a bank account with state Bank of India 20,000 March 3 Purchase goods from kumar Steels For cash 30,000 March 5 Purchase goods from Prasad Steels on credit 40,000 March 8 Goods returned to kumar steels 6,000 GM 5,000 March 9 Sold goods to Mahendra Lal for cash 60,000 Marh 10 Sold goods to Hazarika Tranders on credit 50,000 March 11 Paid Carriage 6,000 Paid Carriage 6,000 Paid Carriage 6,000 Paid Carriage 6,000 Paid Carrier of the S March 12 Cash deposited into Bank 1,000 March 20 Withdrew cash from Bank for office use 5,000

**Or.** रोजनामचा क्या है ? रोजनामचा तैयार करने के नियमों का वर्णन करें। What is Journal ? Discuss the rules of Journalising.

12. Fiमलिखित अशद्भियों को सधारने के लिए शशि की पस्तकों में आवश्यक रोजनामचा प्रविष्ट कीजिए:

(i) राम से 3,000 रू का माल खरीदा, लेकिन विक्रय बही में लेखा कर दिया गया है।

(ii) राम को 1,000 रू का माल बेचा, लेकिन क्रय बही में लेखा कर दिया गया है।

- (iii) गुप्ता से 3,250 का माल खरीदा, लेकिन विक्रय बही में 3,250 रू लिखा गया।
- (iv) श्याम को 7,000 रु॰ का एक देय विपत्र दिया गया, लेकिन इसका लेखा प्राप्य बिल बही में कर दिया गया है।

(v) राम से 1,000 रू का एक प्राप्य बिल प्राप्त हुआ लेकिन इसका लेखा देय बिल बही में कर दिया गया है।

Pass necessary journal entries in the books of Shashi to rectify the following errors :

- (i) Goods purchase from Ram for Rs. 3,000 has been entered in the sales book.
- (ii) Goods sold to Ram for Rs. 1,000 has been entered in purchase book.
- (iii) Good purchase from Gupta from Rs. 3,250, entered in the sales book as Rs. 3,520.
- (iv) A Bills payable of Rs. 7000 paid to Shyam, has been passed through the Bills payable Book.

(v) A Bills Receivable recived from Ram for Rs. 1,000 has been passed through the Bills payable book.

- **Or,** अशुद्धियों के सुधार से आप क्या समझते हैं ? अशुद्धियों को सुधारने की प्रक्रिया का संक्षिप्त वर्णन करें। What do you understand by Rectification of Errors ? Briefly describe the procedure of rectifying errors.
- **13.** 1 मार्च, 2001 को x ने y को 50,000 रू का माल उधार बेचा और उस पर इस राशि का तीन महीने का बिल लिखा। y ने इस बिल की स्वीकृति दे दी। देय तिथि पर v ने इस बिल का भगतान करने में असमर्थता प्रकट की और 30,000 रु. नकद, 3,000 रु॰ ब्याज के लिए तथा शेष राशि के लिए तीन महीने का नया बिल स्वीकार करने का प्रस्ताव रखा। x ने इस प्रस्ताव को स्वीकार कर लिया। देय तिथि पर y ने नए बिल का भगतान कर दिया। x और y की बहियों में रोजनामचा प्रविष्टि कीजिए। On 1st March, 2001, x sold goods to y on credit of Rs. 50,000 and drew upon him a bill at three months for this amount, y accepted this bill, on the due date, y expressed his inability to meet this bill and offered to pay Rs. 30,000 in cash, Rs. 3,000 for interest and accept a new bill for the Balance amount for the month x agreed to this proposal, on maturity new bill was met by y pass Journal Entries the book of X and Y.
- **Or.** विनिमय बिल से आप क्या समझते हैं ? विनिमय बिल के पक्षों का वर्णन करें। यह प्रतिज्ञा पत्र से किस प्रकार भिन्न है ?
- 14. Fाम्नलिखित शेषों से 31 दिसम्बर, 204 को समाप्त हुए वर्ष के लिए ए. एण्ड कम्पनी का व्यापारिक तथा लाभ-हानि खाता तथा उक्त तिथि का आर्थिक चिटठा बनाइए।

For the following balances Prepare Trading and Profit and Loss Account of A & Co. for the yearing ending 31st Dec, 2004 and also balance sheet as on that date :

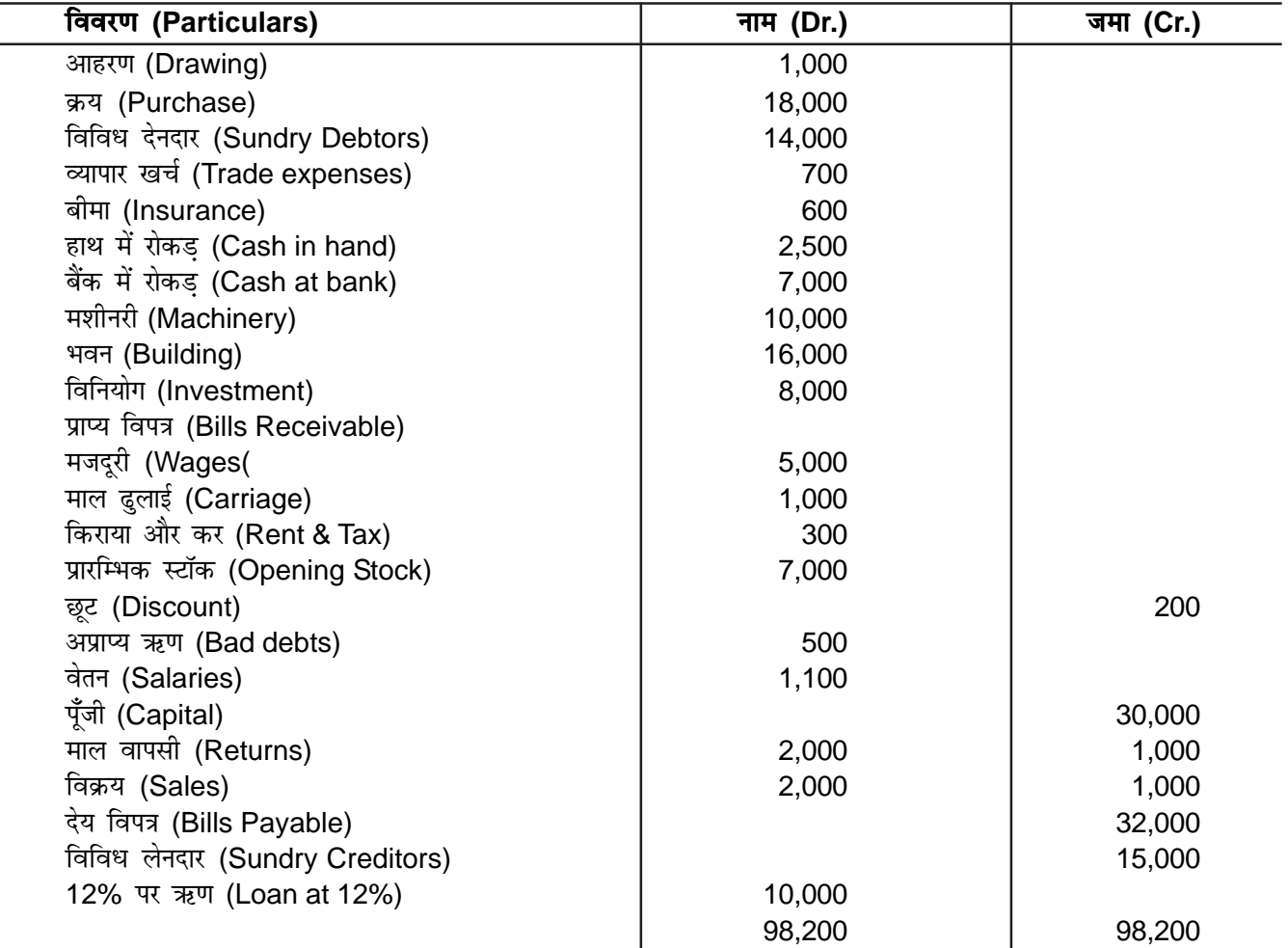

#### **समायोजन (Adjustments):**

- (i) अंतिम स्टॉक (Closing Stock) : Rs. 8,000
- (ii) ह्रास-मशीनरी 10% भवन 5% (Depreciation-Machinery 10% Building 5%)
- (iii) अदत्त वेतन (Outstanding salaries) : Rs. 200
- (iv) बीमा अग्रिम भुगतान (Insurance paid in advance) Rs. 50
- (v) ऋण 1 अक्टूबर, 2004 को लिया गया था (Loan was taken on 1st October, 2004)
- **Or,** ह्रास क्या है ? ह्रास क्यों लगाया जाता है ? यह अंतिम खाते में किस प्रकार दिखाया जाता है ?
- What is Depreciation ? Why is depreciation charged ? How is it shown in the final account ? 15. Fiमलिखित विवरणों से उधार विक्रय की राशि ज्ञात कीजिए। (Find out the credit Sales from the particulars on below) :

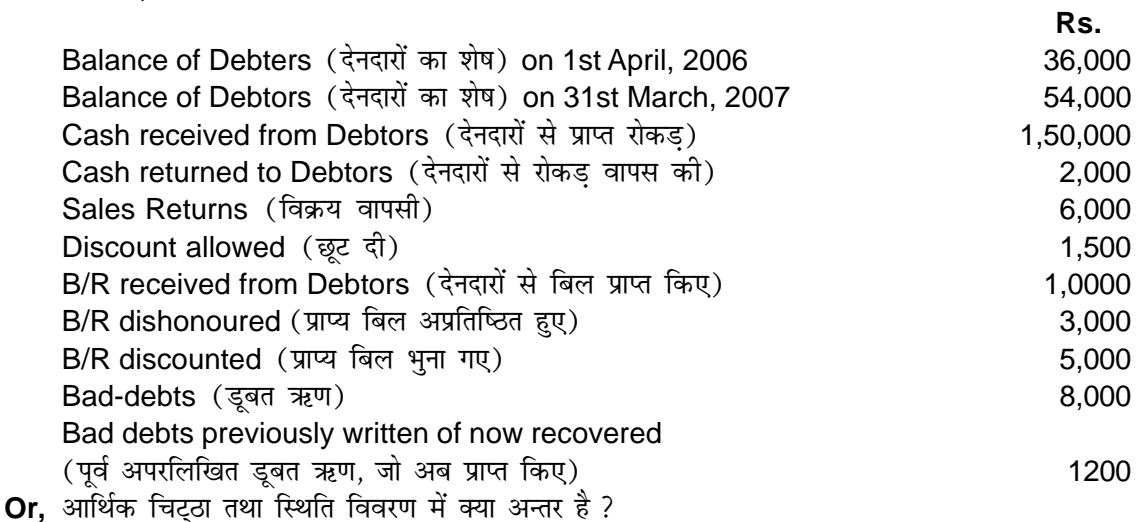

What is the difference between a Balance Sheet and a statement of Affairs ?

# **A N S W E R**

# **SECTION–I**

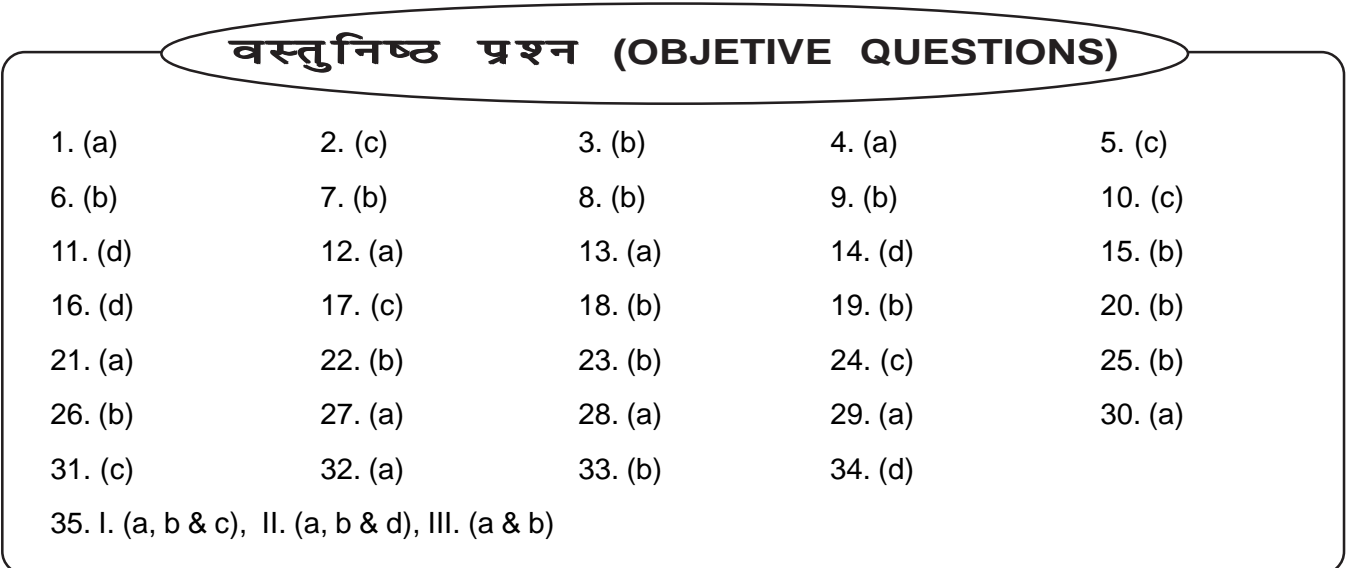

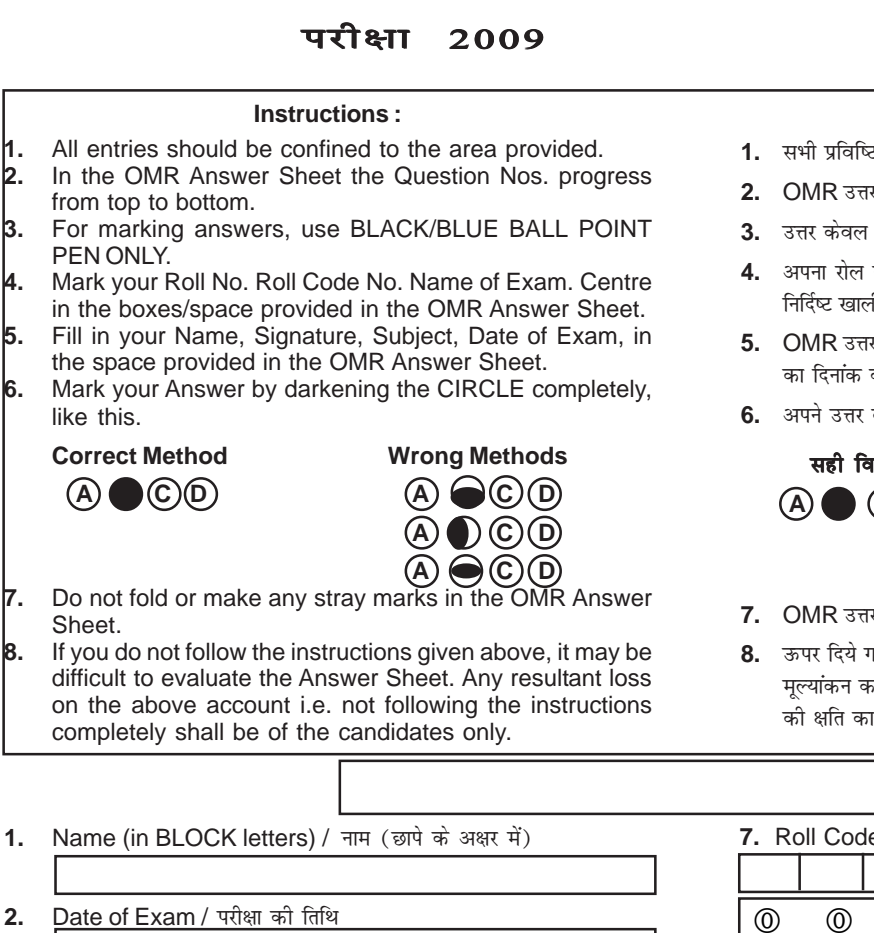

**OMR ANSWER SHEET OMR उत्तर पत्र** 

**OMR NO.**

- .<br><sup>2</sup> रयाँ दिये गये स्थान तक ही सीमित रखें ।
- .<br>र पत्र में प्रश्न संख्या क्रमश: ऊपर से नीचे की ओर दी गई है।

निर्देश $:$ 

- .<br>काले/नीले बॉल प्वाइंट पेन द्वारा चिह्नित करें ।
- नं∘ रोल कोड नं∘, परीक्षा केन्द्र का नाम OMR उत्तर पत्र से <sub>.</sub><br>fl/स्थानों में/पर लिखें ।
- .<br>चत्र में निर्धारित स्थान पर अपना नाम, हस्ताक्षर, विषय परीक्षा को पूर्ति करें ।
- के घेरे का पूर्ण रूप से प्रगाढ़ करते हुए चिह्नित करें ।

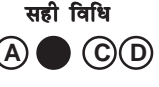

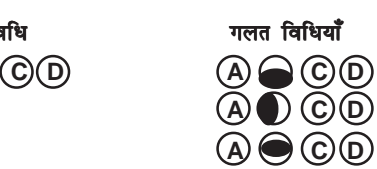

- र पत्र को न मोड़ें अथवा उस पर जहाँँ–तहाँँ चिह्न न लगाएँ ।
- rये निर्दे<mark>शों का पालन न किए जाने की स्थिति में उत्तर पत्रों का</mark> .<br>रना कठिन होगा । ऐसे में नतीजे की दृष्टि से किसी भी प्रकार क्तिम्मेदार केवल परीक्षार्थी होगा।

╗

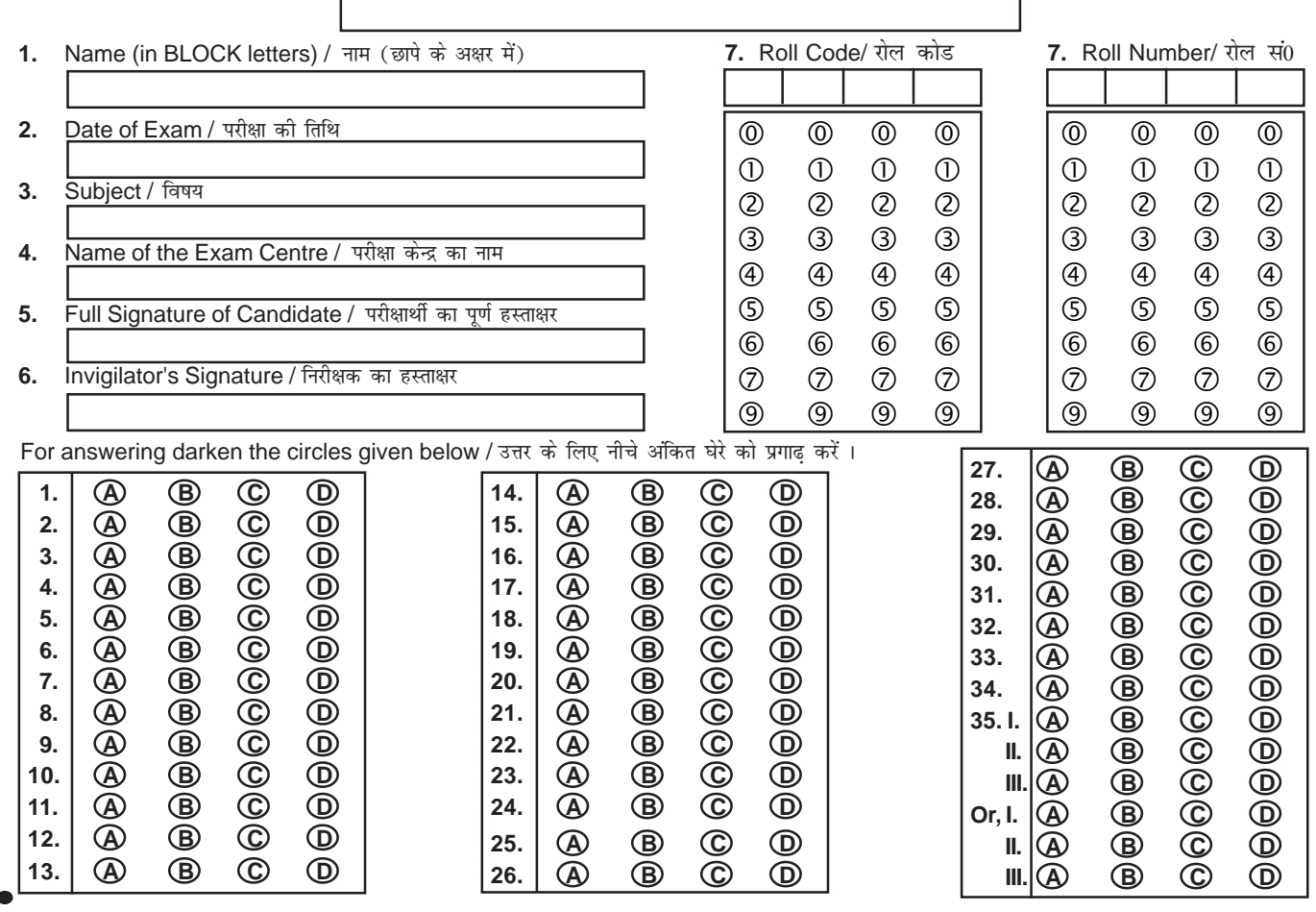

простоянно отношения по отношения по отношения по отношения по отношения по отношения по отношения по отношени